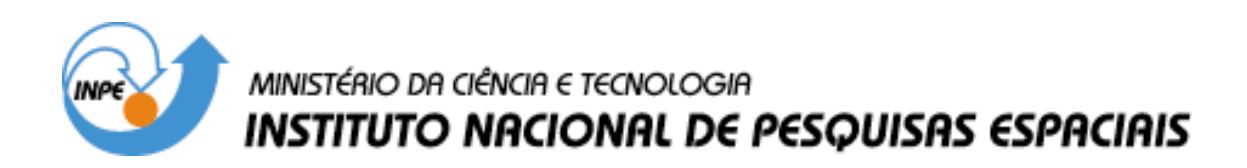

**INPE-13000-PRE/8277** 

## **DESENVOLVIMENTO DO SERVOMECANISMO PARA POSICIONAMENTO DAS ANTENAS COLETORAS DOS PROJETOS RADIOASTRONOMIA E SISTEMA LOFAR**

Jean Paulo Guarnieri\*

\*Bolsista RSU/CEP/INPE

Relatório Final de Projeto de Iniciação Científica (PIBIC/CNPq/INPE), orientado pelo Dr. Nelson Jorge Schuch

> INPE São José dos Campos 2005

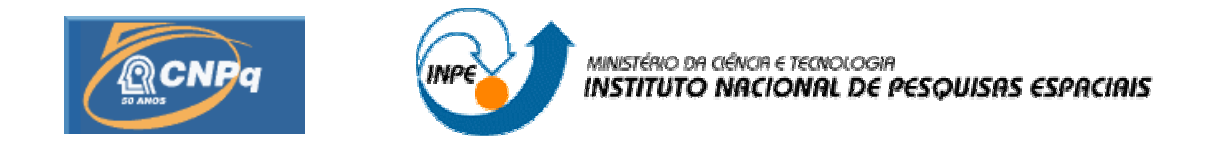

## **DESENVOLVIMENTO DO SERVOMECANISMO PARA POSICIONAMENTO DAS ANTENAS COLETORAS DOS PROJETOS RADIOASTRONOMIA E SISTEMA LOFAR**

# RELATÓRIO FINAL DE PROJETO DE INICIAÇÃO CIENTÍFICA PIBIC/INPE – CNPq/MCT

## Jean Paulo Guarnieri (RSU/CEP/INPE – MCT, Bolsista) E-mail: jpguarnieri@lacesm.ufsm.br

Dr. Nelson Jorge Schuch (CRSPE/INPE – MCT, Orientador) E-mail: njschuch@lacesm.ufsm.br

Maio de 2005

## **DADOS DE IDENTIFICAÇÃO**

#### <span id="page-2-0"></span>Bolsista:

Jean Paulo Guarnieri Acadêmico de Engenharia Mecânica Universidade Federal de Santa Maria - UFSM

#### Processo:

Processo CNPq Nº 109151/2003-8

Orientador:

Dr. Nelson Jorge Schuch

Centro Regional Sul de Pesquisas Espaciais – CRSPE/INPE – MCT

Colaboradores:

Silvano Lucas Prochnow – Universidade Federal de Santa Maria – UFSM Viviane Cassol Marques – Universidade Federal de Santa Maria – UFSM

Local de Trabalho/Execução do projeto:

Laboratório de Mecânica Fina, Mecatrônica e Antenas – LAMEC/CRSPE/INPE –MCT

Laboratório de Ciências Espaciais de Santa Maria – LACESM/CT/ UFSM Observatório Espacial do Sul – OES/CRSPE/INPE – MCT

# **SUMÁRIO**

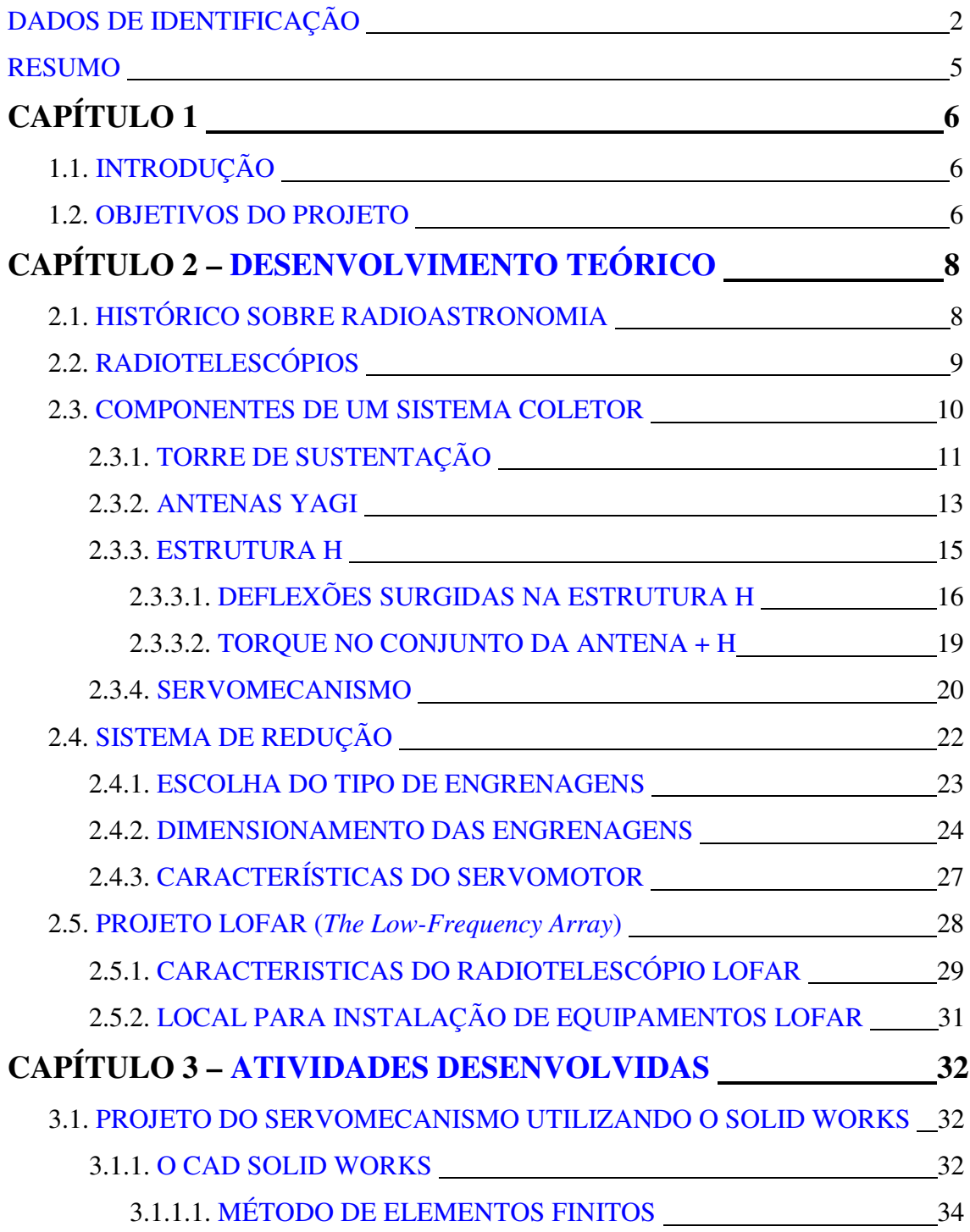

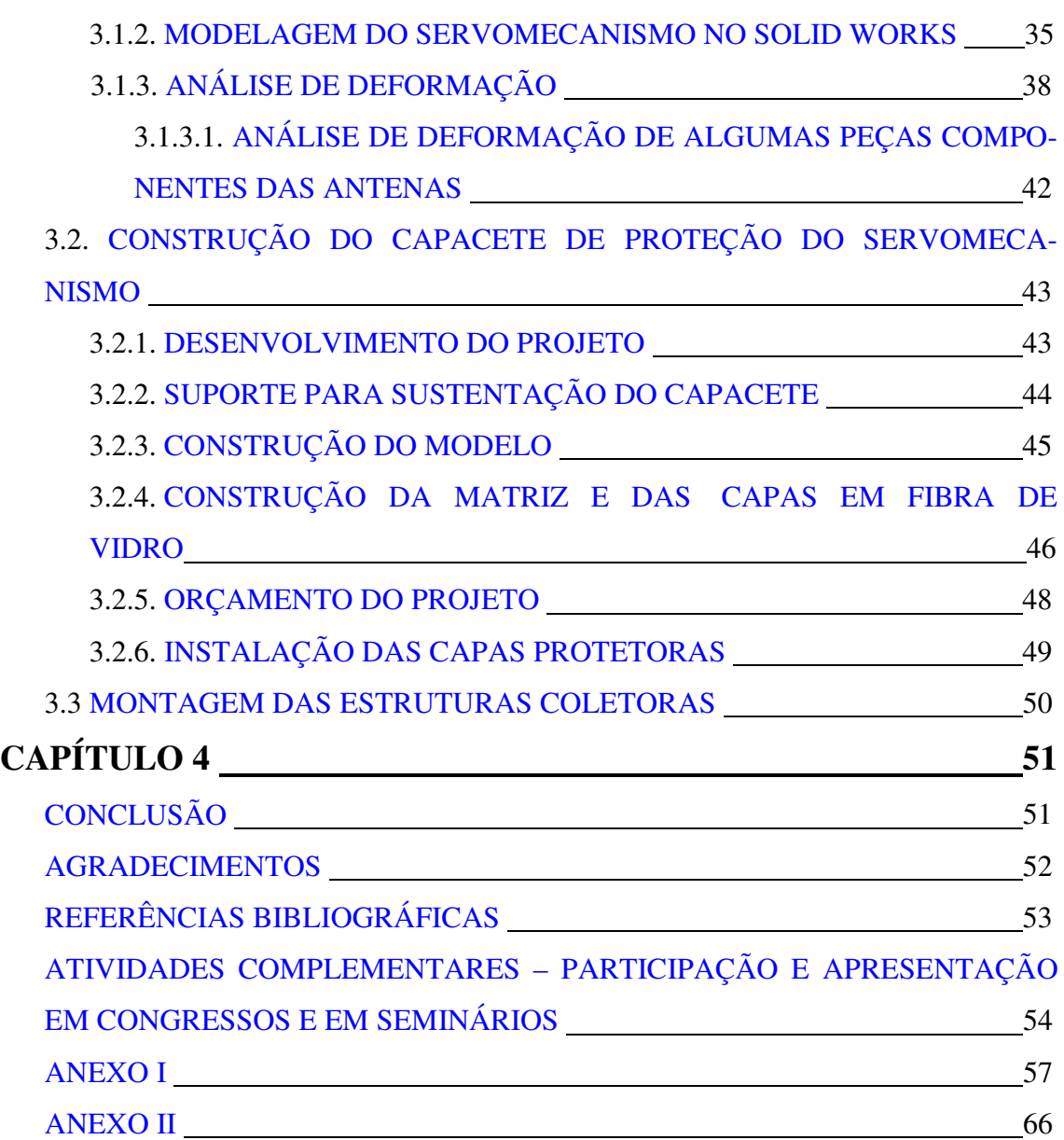

## **RESUMO**

<span id="page-5-0"></span>Este Relatório visa descrever as atividades vinculadas ao Programa PIBIC/INPE – CNPq – MCT, desenvolvidas pelo bolsista **Jean Paulo Guarnieri**, acadêmico do Curso de Engenharia Mecânica, da Universidade Federal de Santa Maria – UFSM, durante o período de **Agosto de 2004 à Julho de 2005,** no Projeto **"Desenvolvimento do Servomecanismo para Posicionamento das Antenas Coletoras dos Projetos Radioastronomia e Sistema Lofar"**, junto ao Centro Regional Sul de Pesquisas Espaciais – CRSPE/INPE-MCT. As atividades foram realizadas no Laboratório de Mecânica Fina, Mecatrônica e Antenas e no Observatório Espacial do Sul – OES/CRSPE/INPE, em São Martinho da Serra, RS.

# **CAPÍTULO 1**

## <span id="page-6-1"></span><span id="page-6-0"></span>**1.1. INTRODUÇÃO**

Este Relatório é basicamente composto pelo desenvolvimento teórico e prático, das atividades realizadas junto ao Projeto Radioastronomia, visando à construção de um Radiointerferômetro Protótipo no Observatório Espacial do Sul – OES/CRSPE/INPE, em São Martinho da Serra, RS.

No desenvolvimento teórico foi feita uma extensa revisão bibliográfica referente à radioastronomia, dando maior ênfase as partes componentes do Radiointerferômetro Protótipo e foi feito um estudo bibliográfico sobre o sistema LOFAR, Low Frequency Arrary, bem como suas características de arranjo das antenas.

O desenvolvimento prático foi contemplado com atividades de análise das estruturas do servomecanismo quando submetidas a cargas. Esta análise foi executada pelo Solid Works 2004, que consiste em um dos softwares mais avançado em desenho 3D, aliando técnicas de elementos finitos para analisar estruturas. Será demonstrado o projeto e a forma de construção do capacete de proteção do servomecanismo responsável pela movimentação das antenas do Radiointerferômetro Protótipo e descrito os procedimentos utilizados na montagem do mecanismo, bem como o método utilizado para a realização dos testes nos servomotores.

No final do Relatório serão mostrados, os trabalhos apresentados pelo bolsista em congressos e seminários de iniciação e científica e tecnologia.

#### **1.2. OBJETIVOS DO PROJETO**

O objetivo do Projeto Radioastronomia é a construção de um Radiointerferômetro de Síntese de Abertura com a Rotação da Terra, operando em baixas freqüências, 151.5 Mhz. O Projeto esta sendo desenvolvido no âmbito da parceria entre o Instituto Nacional de Pesquisas Espaciais - INPE/MCT e a Universidade Federal de Santa Maria - UFSM, através do Laboratório de Ciências Espaciais de Santa Maria – LACESM/CT/UFSM, e visa dotar a Região Sul do País de infra-estrutura, como laboratórios e áreas adequadas a pesquisas e execução de atividades didáticas e científicas.

O objetivo específico deste Relatório é o desenvolvimento de um mecanismo de movimentação das antenas coletoras do Radiointerferômetro. Este mecanismo é chamado de Servomecanismo é um sistema de transmissão de potência e velocidade, composto de um servomotor comandado e um conjunto de engrenagens para a transmissão do movimento. Ele possui dois eixos, um de declinação e outro polar permitindo o movimento em dois graus de liberdade, altura e azimute. Associado aos servomotores esta um sistema de engrenagens responsável pela redução do movimento, uma vez que o sistema deverá possuir uma velocidade angular final de rastreio compatível com as velocidades de deslocamento das radio fontes observadas pelo conjunto.

# **CAPÍTULO 2 DESENVOLVIMENTO TEÓRICO**

## <span id="page-8-1"></span><span id="page-8-0"></span>**2.1. HISTÓRICO SOBRE RADIOASTRONOMIA**

Radioastronomia é o estudo de corpos celestes por meio das ondas de rádio naturais por eles emitidas.

Em 1930, Karl Jansky começou a observar ondas vindas do espaço na freqüência de 20,5 MHz. Em 1938 Reber repetiu a experiência com ondas de 160 MHz.

Estes estudos nos revelam muitas coisas sobre o Sistema Solar, nossa própria Galáxia, Radiogaláxias, Quasares e Cosmologia Observasional, pois muitos fenômenos no Universo mostram-se melhor em uma porção do Espectro Eletromagnético, e pouco ou de modo nenhum em outras partes do Espectro. O céu visto aos "olhos" da radiofreqüência difere do céu óptico. A parte mais clara está ao longo da Via Láctea, dez vezes mais forte do que o Sol, e esse têm intensidade muito variável.

Para fazermos nossas observações usamos ondas de rádio, pois nossa Atmosfera é transparente em determinados comprimentos de onda, de 300nm - 700 nm, e às ondas de rádio com comprimentos de onda aproximadamente de 1mm a 30 m. As ondas de rádio de curto comprimento de onda são absorvidas por moléculas na Atmosfera, e outros comprimentos de onda mais longos são refletidos pelas camadas de partículas carregadas na Ionosfera. Na alta Atmosfera a reflexão é a razão porque por muito tempo, os sinais da onda média e curta em rádio podem, ser recebidos em torno do mundo. Para estudar outros comprimentos de onda: raios X, ultravioleta e infravermelho, são usados satélites com telescópios e detectores especiais.

Os sinais emitidos por Radiofontes podem ser recebidos nas partes mais distantes do Universo, entretanto eles sofrem uma grande atenuação, principalmente devido à dispersão de propagação em espaço livre, por isso há necessidade de <span id="page-9-0"></span>receptores sensíveis e softwares de computador para controle de telescópios e análise das imagens.

Estas Técnicas são extensamente aplicáveis fora da Astronomia. Radioastronomia é, portanto, importante tanto para pesquisa pura como aplicada na formação e treinamento para cientistas e engenheiros.

## **2.2. RADIOTELESCÓPIOS**

Um Radiotelescópio consiste em uma ou mais antenas de recepção direcional conectada a amplificadores muito sensíveis. A forma das antenas pode variar muito, muitas são parabólicas com superfícies muito precisas, outras têm a aparência às antenas da televisão. Na Figura 2.1 podemos observar uma das Antenas do Protótipo Radiotelescópio do Observatório Espacial de São Martinho da Serra.

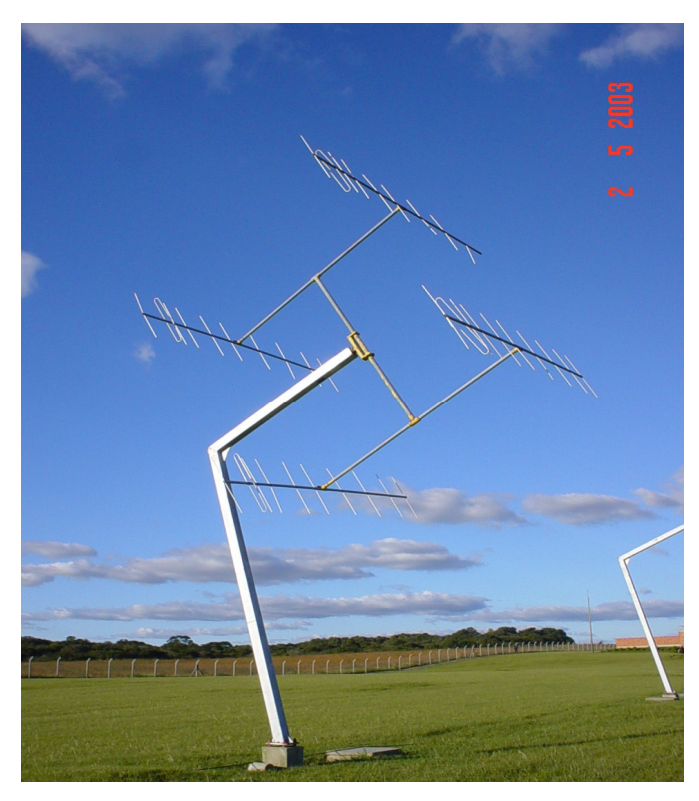

**Figura 2.1 – Antena do Radiotelescópio no Observatório Espacial de São Martinho da Serra**

<span id="page-10-0"></span>A precisão desses telescópios depende da relação do tamanho do telescópio e do comprimento de onda da fonte de rádio a ser observada, a fim de fazer essa precisão ser a melhor possível o computador examina os dados, faz a correlação e através desses dados constrói mapas de alta resolução usando técnicas de processamento de imagem.

## **2.3. COMPONENTES DE UM SISTEMA COLETOR**

O Projeto inicial do Radiointerferômetro é de um sistema composto por 63 estruturas, mas nesta fase experimental temos o objetivo de montar 6 estruturas para realização de testes. Cada estrutura é composta por 4 antenas do tipo Yagi móveis e dois motores posicionadores que movimentarão as antenas em ângulo de declinação e ângulo horário.

O princípio de funcionamento deste conjunto de antenas baseia-se na observação de uma rádio-fonte no espaço, determinada pelo usuário. A cada intervalo de tempo, deve-se fazer uma atualização da posição de cada antena, pois a fonte observada muda de posição com o passar do tempo. Esta variação denominada "movimento diurno", é semelhante ao movimento do Sol, ou seja, 360 graus/dia. Isto justifica a existência dos motores em cada estrutura, que tem por funções fazer o posicionamento inicial para a fonte a ser observada e realizar um correto ajuste de posição das antenas em intervalos de tempos pré-determinados, de modo a acompanhar a fonte observada.

O controle de posição, entre outras tarefas, será realizado por computadores distribuídos na extensão da linha de base do radiointerferômetro.

O sistema coletor é composto basicamente por quatro partes, que são demonstradas na Figura 2.2:

- **Torre de Sustentação:** responsável pela sustentação de todo o conjunto da antena;
- **Estrutura H:** onde serão fixadas as antenas Yagi;
- **Antenas Yagi:** Responsáveis pela captação dos dados, e estão fixas nos braços da estrutura H;
- **Servomecanismo:** Responsável pela movimentação do conjunto, possibilitando rastrear novas fontes.

<span id="page-11-0"></span>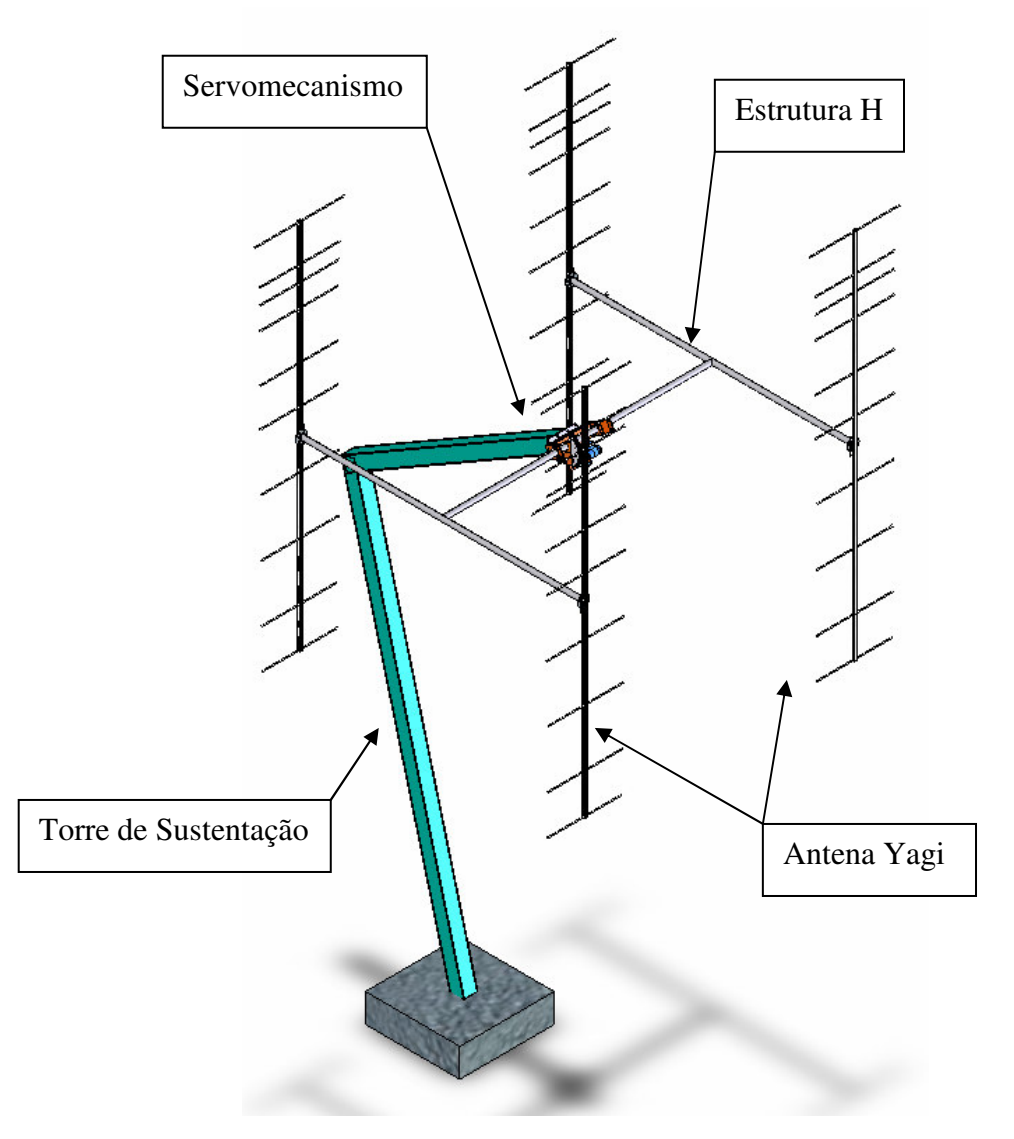

**Figura 2.2 – Partes de um sistema coletor.**

A seguir será apresentado um detalhamento mais específico de cada estrutura.

# **2.3.1. TORRE DE SUSTENTAÇÃO**

Para a construção do Radiointerferômetro, as torres foram desenvolvidas em montagem equatorial.

A montagem equatorial permite ao Sistema o movimento de um só servomotor para o rastreio de qualquer fonte. Primeiro determina-se o ajuste da declinação da fonte

# Centro Regional Sul de Pesquisas Espaciais – CRSPE/INPE–MCT 12 *Relatório Final de Atividades*

com o movimento de um servomotor. Após a fixação da declinação, movimenta-se o outro servomotor posicionando o sistema em –6 horas, ângulo horário, e a partir daí é dado um pequeno incremento de deslocamento a cada instante para que o sistema possa acompanhar a fonte.

A estrutura com montagem equatorial é basicamente composta por dois segmentos: "A" e "B", como mostra a Figura 2.3.

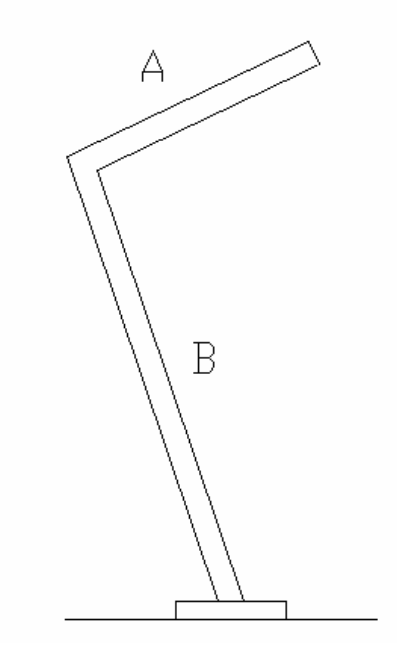

**Figura 2.3 - Formato da torre de sustentação do Radiointerferômetro.**

O segmento "A" está direcionado para o Pólo Sul Celestial, sendo que todas as fontes giram em torno deste ponto no céu, devido ao movimento de rotação Terrestre.

Para encontrarmos o pólo celestial, devemos imaginar a projeção do equador e dos pólos no céu. Com isso, determina-se que o Pólo Sul Celestial encontra-se a uma altitude do horizonte igual à latitude geográfica do local onde se encontra. Como o radiointerferômetro foi instalado em São Martinho da Serra, no Observatório Espacial do Sul – OES, e sua latitude é 29<sup>°</sup>41', a inclinação do segmento "A" em relação ao horizonte deverá ser de 29°41'.

O segmento "B" da torre, que é fixo ao solo foi determinado com base na altura que o sistema coletor deve ter para que não sofra restrição de reflexão do solo, altura

# Centro Regional Sul de Pesquisas Espaciais – CRSPE/INPE–MCT 13 *Relatório Final de Atividades*

mínima de 3 metros, e com o propósito de se ter o centro de gravidade situado sob a sapata da estrutura.

A partir destas determinações, foi estipulado o comprimento do segmento "A". Este comprimento foi encontrado mediante uma projeção dos movimentos das antenas e analisando o ponto crítico, ponto em que a antena fica mais próxima das torres. Fixamos a distância máxima em que a antena deveria se aproximar da torre em 30 cm e posteriormente foi determinado que o comprimento do segmento "A" fosse de 2,60 m.

<span id="page-13-0"></span>Assim a altura da torre é de 5.70 m, o que respeita a condição de que a torre deveria ter no mínimo 3 m de altura para evitar problemas de reflexão do solo.

Para a construção das antenas o material empregado foi o aço, pois das três alternativas, aço, alumínio e concreto armado, o aço apesar de seu elevado peso específico, foi o que apresentou menos deformações devido a cargas aplicadas, sendo o único material que ficou dentro dos limites impostos de giro devido à força do vento.

A estrutura foi fabricada em aço 1040, com espessura ¼ de polegadas, utilizando dois perfis em C com solda de topo, originando um perfil quadrado de 150x150 mm. Devido a sua exposição a ações climáticas a estrutura foi galvanizada e pintada.

### **2.3.2. ANTENAS YAGI**

A antena de meia onda horizontal é considerada um circuito ressonante. A largura da curva de resposta depende do tipo de construção da antena.

Quando a antena é feita em fio de cobre fino, ela se comporta como um circuito sintonizado muito seletivo, funcionando em uma faixa reduzida de freqüência. À medida que o diâmetro dos condutores vai sendo aumentado em relação a seu comprimento total, a antena se torna menos seletiva em sua sintonia e passa a cobrir uma faixa mais ampla de freqüências.

Em termos elétricos, o dipolo ou antena de meia onda é o equivalente de uma linha de transmissão de um quarto de onda com saída aberta. Tal antena proporciona uma irradiação considerável, em virtude de suas características de ressonância. Uma onda eletromagnética se move ao longo da superfície da antena, de modo que a antena tenha um comprimento de onda da mesma forma que as ondas eletromagnéticas no espaço. Devido à resistência do fio, o movimento das ondas de rádio através da antena é ligeiramente menor, ou seja, mais lento do que o movimento dessas ondas no espaço.

Dipolo dobrado é, na realidade, um simples condutor de meia onda colocado sobre dois condutores de um quarto de onda que constituem um dipolo simples. Isso não só resulta numa maior impedância de entrada entre a antena e o receptor como proporciona maior captação do sinal. A mudança de um dipolo simples por um dipolo dobrado ou vice-versa não altera o diagrama de direção da antena.

O refletor como o próprio nome diz, tem a função de refletir as ondas eletromagnéticas para o dipolo, para que assim a antena tenha um maior ganho. Parte da energia do sinal que chega pela frente será captada pelo dipolo, enquanto outra parte irá atingir elementos do refletor, sendo refletida de volta ao dipolo.

Devido à distância entre dipolo e o refletor, a energia refletida irá se somar a que foi recebida diretamente pelo dipolo. A energia que vem por traz não será captada dando o resultado de uma unidirecional, pois este ao chegar ao refletor será refletido para a retaguarda da antena.

O ganho de potência significa o aumento de tensão no elemento excitado em relação à tensão que será induzida em um dipolo colocado na mesma posição e dimensionado para a ressonância que está trabalhando.

O ganho pode ser aumentado pelo acréscimo de elementos parasitas, colocados a frente do elemento excitado em relação ao refletor.

No caso do Radiointerferômetro que está em construção no Observatório Espacial do Sul – OES/CRSPE/INPE, cada conjunto coletor possui quatro antenas Yagi casadas em impedância. A antena é composta de diferentes perfis em alumínio. Na barra central foi utilizado um perfil quadrado de 15x15 mm, no qual são realizados furos passantes para fixação do refletor, do emissor e dos diretores, que foram construídos utilizando um perfil circular de alumínio de 10 mm de diâmetro.

A posição e as distâncias dos elementos que formam a antena Yagi, podem ser vistos com mais detalhes na Figura – 2.4.

<span id="page-15-0"></span>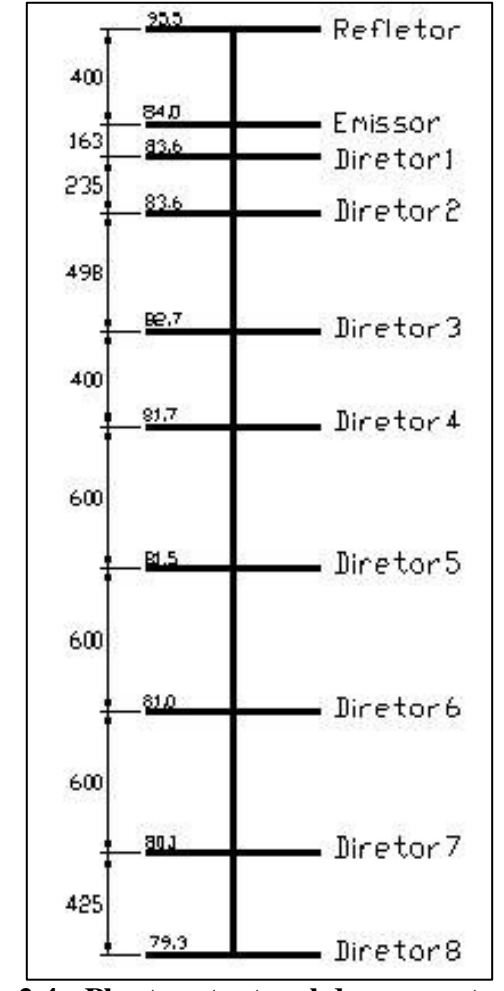

**Figura 2.4 - Planta estrutural de uma antena Yagi**

#### **2.3.3. ESTRUTURA H**

A estrutura H tem por finalidade transmitir o movimento do servomecanismo para as antenas Yagi.

As distâncias entre os elementos do H foram cedidas pelo Cavendish Laboratory/Mullard Radio Astronomy Observatory – MRAC – Cambridge – Inglaterra. A partir das distâncias foi feito o dimensionamento dos tubos de aço que fazem parte da estrutura.

A estrutura foi construída a partir de tubos de aço inoxidável para aumentar sua resistência à corrosão, e possuem diâmetros de 1 ½ polegadas na parte central do H, e diâmetros de 1 ¼ polegadas nas partes laterais. O comprimento da parte horizontal é de

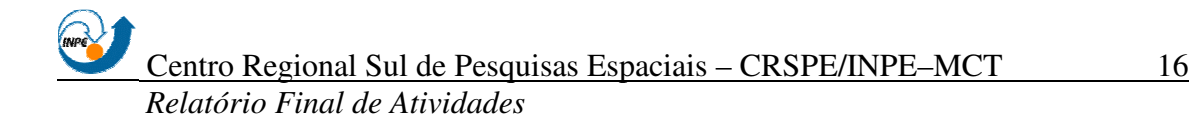

<span id="page-16-0"></span>2,860 metros, enquanto que nas partes verticais é de 3,000 metros. Na ponta de cada braço do H existe uma flange para que se faça a fixação das antenas Yagi na estrutura.

As dimensões da estrutura H são demonstradas na Figura – 2.5.

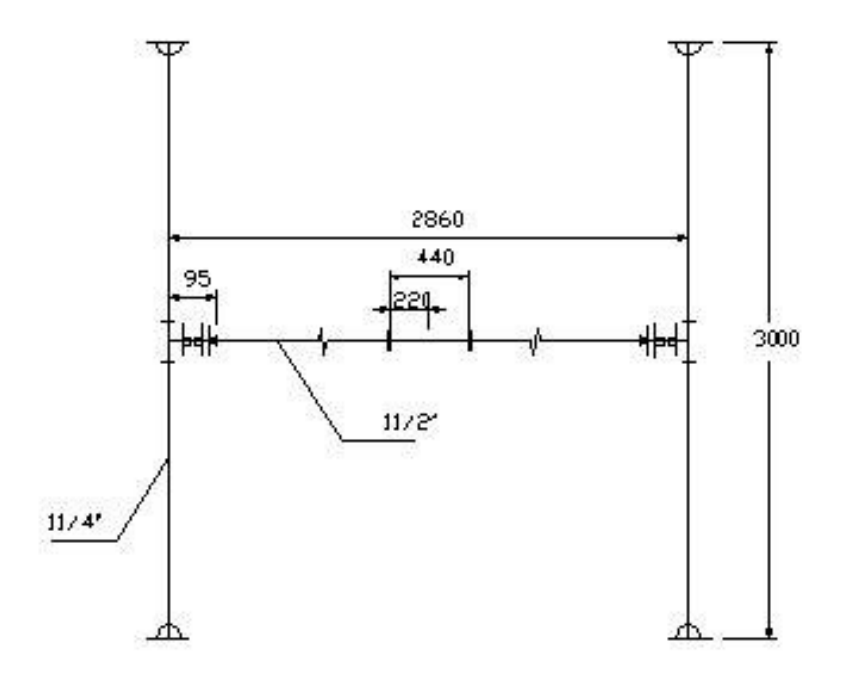

**Figura 2.5 - Desenho representativo das dimensões da Estrutura "H"**

## **2.3.3.1. DEFLEXÕES SURGIDAS NA ESTRUTURA H**

As deflexões que surgem são devido, basicamente, ao peso das antenas, acessórios, cabos coaxiais e devido ao próprio peso das estruturas. Não esta sendo computado as forças devido ao vento, porque o Radiointerferômetro não funcionará em dias de ventos fortes, pois esses ventos podem danificar seriamente o sistema se este estiver em operação.

Para cálculo da deflexão surgida no elemento A, mostrado na figura 2.6, temos:

- Carregamento distribuído devido ao próprio peso do tubo:  $q = 6.64$  Kgf/m;
- Carregamento devido aos acessórios, antena e tubo externo:  $p = 23.88$  Kgf;
- Comprimento de metade do tubo central do H:  $L = 1.43$  m;

$$
\delta = deflex\tilde{a}o
$$

$$
\delta = \frac{p.L^3}{3.EI_z} + \frac{q.L^4}{8.E.I_z}
$$

Sendo 
$$
E = \text{módulo de elasticidade volumétrico, temos:}
$$

$$
\delta_A = \frac{23,88.143^3}{3.2.10^6.57,596} + \frac{0,064.143^4}{8.2.10^6.57,596}
$$
  
\n
$$
\delta_A = 0,202 + 0,03
$$
  
\n
$$
\delta_A = 2,321 \text{mm}
$$

Para o cálculo da deflexão do elemento exterior B representado na Figura 2.6, consideremos somente o carregamento em B, sendo que posteriormente somaremos as duas deflexões ( $\delta_A$  e  $\delta_B$ ).

Para este cálculo temos:

- Carregamento distribuído devido ao próprio peso do tubo:  $q = 5.20$  Kgf/m;
- Carregamento devido aos acessórios e antena:  $p = 4.67$  Kgf;
- Comprimento de metade do braço da estrutura H:  $L = 1.50$  m;

$$
\delta = deflex\tilde{a}o
$$

$$
\delta = \frac{p.L^3}{3.EI_z} + \frac{q.L^4}{8.E.I_z}
$$

Sendo E o módulo de elasticidade volumétrica, temos:

$$
\delta_B = \frac{4,67.150^3}{3.2.10^6.26,326} + \frac{0,052.150^4}{8.2.10^6.26,326}
$$

$$
\delta_B = 1,6 \text{mm}
$$

Para o cálculo da deformação total nas extremidades da estrutura H, somamos as duas deflexões obtidas, aproximando-se de um valor de:

$$
\delta_T = \delta_A + \delta_B = 2{,}321 + 1{,}6
$$

$$
\delta_T = 3{,}921
$$
mm

Nota-se então que a posição mais crítica das estruturas será quando o sistema coletor estiver direcionado para o zênite, ou seja, quando as antenas estiverem perpendiculares ao solo. A tendência das antenas será de se abrirem em cima nas duas direções e como conseqüência se aproximar em baixo, também nas duas direções. Com estas deflexões pode-se verificar qual será a resolução do radiotelescópio.

Analisando as deflexões calculadas para aqueles tubos, conclui-se que os mesmos são perfeitos para as nossas necessidades. As deflexões destes tubos não interferirão nas futuras observações da Radiointerferômetro.

Abaixo a Figura 2.6 ilustra as barras A e B, e as deflexões que surgirão na estrutura. Pode-se perceber que a deflexão total é a soma das deflexões de cada barra.

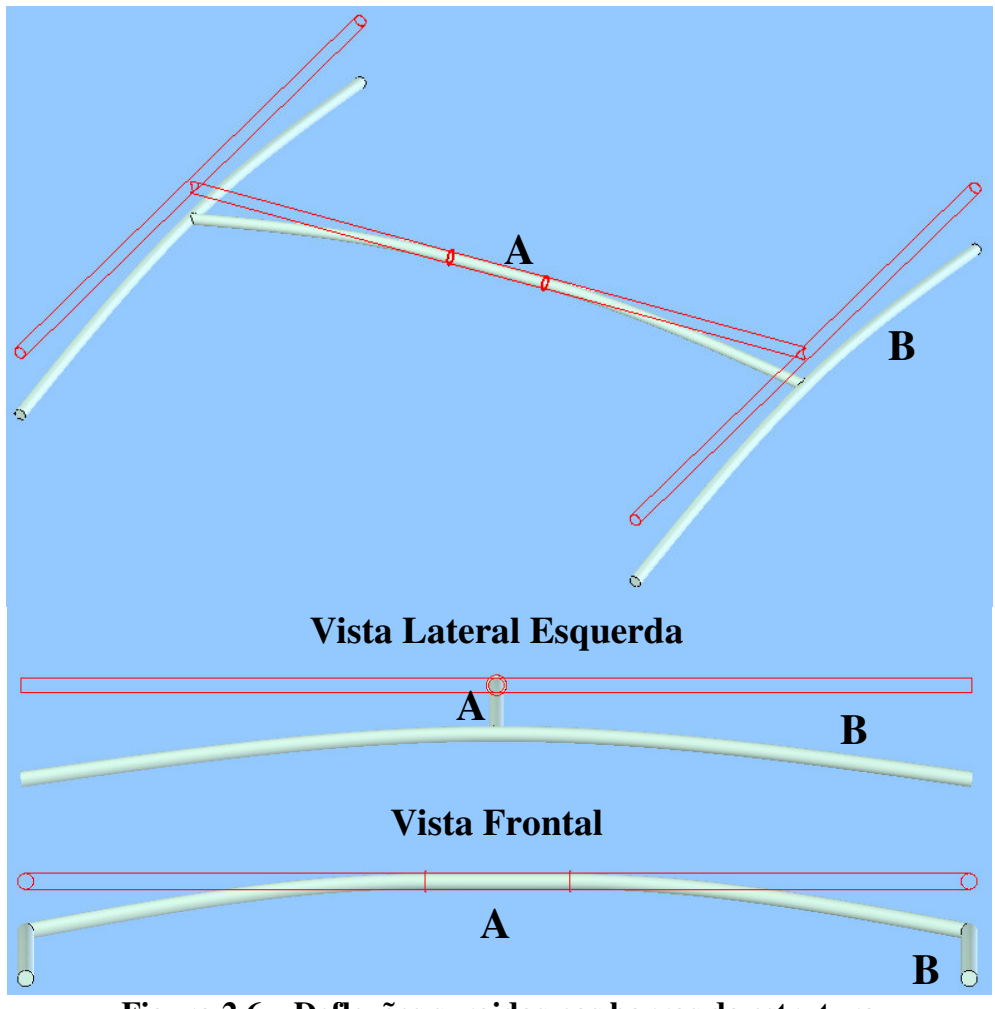

**Figura 2.6 – Deflexões surgidas nas barras da estrutura**

#### <span id="page-19-0"></span>**2.3.3.2. TORQUE NO CONJUNTO DA ANTENA + H**

Este item trata basicamente da determinação do torque necessário para impulsionar e manter o conjunto "H" em movimento. Esta estrutura como foi mencionada anteriormente é formada de tubos de aço inoxidável, que possuem uma determinada massa, e em suas extremidades serão presas às antenas que também possuem massa. Este sistema terá dois graus de liberdade, sendo que cada movimento terá um servomotor que comandará tal operação. Um destes motores ajustará a "Declinação" e o outro implementará um ∆x para cada instante de observação, ajustando a variação do "Ângulo Horário".

Estudos realizados mostraram que a velocidade angular destes movimentos deveria ser muito pequena e que o tempo necessário para a aceleração e desaceleração também fosse pequeno. Chegamos a um valor aproximado para estas velocidades que deveria ser um valor em torno de 0.2 RPM. A velocidade do sistema deve se aproximar ao máximo desta grandeza, pois no instante de parar os motores, ou seja, interromper a corrente e tensão nos enrolamentos do motor, este continua a girar devido a sua própria inércia, logo o incremento ∆x será maior e a posição desejada não será atingida. O objetivo é tentar evitar o menor deslocamento possível do "H", após o desligamento dos motores. Com este raciocínio achamos conveniente o uso de um tempo de aceleração, de 0 à 0.2 RPM, em 0,1 segundos.

Este valor pequeno de tempo de aceleração implica numa grandeza de aceleração muito grande e conseqüentemente numa grande força, tanto na partida quanto na parada, pois segundo a lei de Newton, a força é diretamente proporcional à aceleração, mantendo-se a massa constante.

Verificando-se a figura – 2.5, nota-se que estes movimentos são realizados no centro gravitacional da estrutura. Analisando-se rapidamente este movimento sob aquelas condições de giro, inicialmente pensa-se que o torque necessário para girar deve ser nulo, pois o mesmo é simétrico em todos os pontos. Esta maneira de raciocinar esta correta, porém o que acontece é que existe um momento de inércia máximo que deve ser rompido, para que haja um movimento da estrutura. Esta força de inércia, somada com as forças devido à aceleração, nos dará o torque necessário para manter o sistema H em movimento.

Como neste mecanismo há dois movimentos independentes, foi determinado o torque necessário para elevar de 0 a 0.2 RPM em 0.1s para cada um dos movimentos.

<span id="page-20-0"></span>Para o movimento de variação de ângulo horário foi encontrado um torque de 3.3 Kgf.m, enquanto para o movimento de declinação um torque de 0.58 Kgf.m. Assim deve-se usar um motor com um torque igual ou superior a 3.5 Kgf.m para executar o giro nos dois movimentos. A partir destes dados pode-se escolher o motor que apresente as características para este fim.

### **2.3.4. SERVOMECANISMO**

O servomecanismo é um sistema desenvolvido para dotar as antenas do Radiointerferômetro de dois graus de liberdade, um no sentido de declinação e outro no sentido de ângulo horário. Outra finalidade deste sistema é efetuar a redução da velocidade de rastreio das antenas por meio de engrenagens, uma vez que a velocidade dos motores escolhidos está acima da velocidade desejada de 0.2 RPM.

O servo mecanismo é composto por peças usinadas, com a seguinte função:

**Suporte Coroa de Declinação** – Estrutura que será soldada no eixo central da estrutura H, e servirá de suporte para a coroa de declinação;

**Prato Motor de Declinação** – Responsável pela fixação do motor de declinação;

**Prato Motor Polar** – Responsável pela fixação do motor polar;

**Braço Transversal** – Estrutura na qual serão soldados o prato do motor de declinação, o prato motor polar, e o eixo polar;

**Eixo Polar** – Estrutura passante pelo mancal do eixo polar e pela coroa do eixo polar, responsável por manter o movimento na direção polar;

**Mancal Eixo Polar** – Componente fixado na viga caixão, que tem por função manter centralizado o eixo polar;

**Suporte Engrenagem Polar** – Fixado a viga caixão para servir de apoio para a fixação da engrenagem polar;

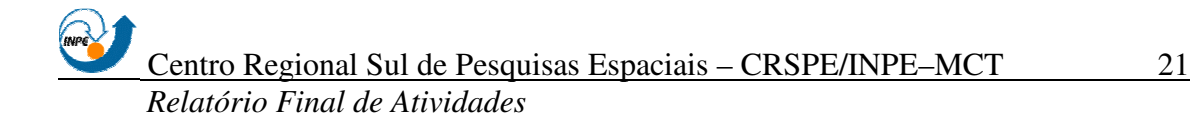

**Bucha de Nylon** – Peça confeccionada em nylon, colocada sob pressão no mancal do eixo polar e na engrenagem polar, responsável por reduzir o desgaste devido ao movimento do eixo polar;

**Mancal de Declinação** – Mancal bipartido para o movimento da estrutura H no sentido de declinação.

Os componentes do servomecanismo demonstrados acima, podem ser vistos esquematicamente na Figura – 2.7.

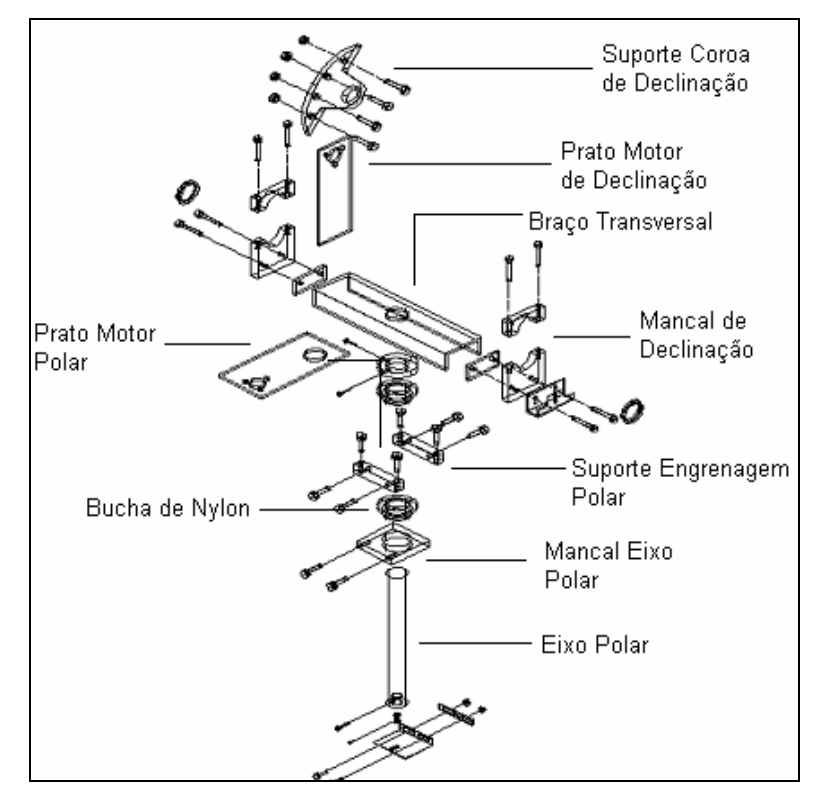

**Figura 2.7 - Estruturas componentes do servomecanismo**

Além das estruturas apresentadas acima temos ainda as seguintes estruturas responsáveis pela transmissão do movimento:

**Pinhão** – Estrutura usinada em aço 1045 possui 16 dentes e um diâmetro primitivo de 32 mm. Está fixada no eixo dos servomotores polar e de declinação, através de um parafuso passante. Possui perfeito encaixe com a engrenagem de declinação e polar;

**Coroa do Eixo de Declinação** – Originada de uma coroa de diâmetro primitivo de 320 mm e 160 dentes, está fixada ao suporte da coroa de declinação e através do servomotor de declinação possui um curso de  $+40^{\circ} < \delta < 90^{\circ}$ ;

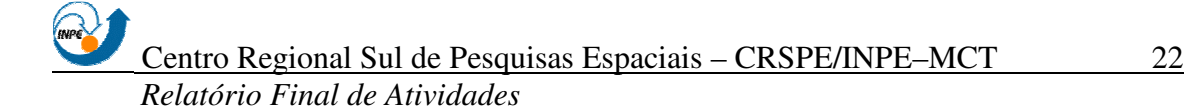

**Coroa do Eixo Polar** – Originada de uma coroa de diâmetro primitivo de 320 mm e 160 dentes, está fixada a viga caixão através do suporte da engrenagem polar e é responsável pelo giro em torno do eixo polar. Ela proporciona ao servomecanismo acompanhar o movimento em ascensão reta  $(+6h < \alpha < -6h)$  de uma fonte no espaço; **Servomotor** – Suas características serão apresentadas na tabela – 2.3, sendo este o responsável pela movimentação do servomecanismo em dois graus de liberdade.

<span id="page-22-0"></span>Podemos observar as estruturas citadas acima, bem como seu posicionamento no sistema do servomecanismo na Figura – 2.8.

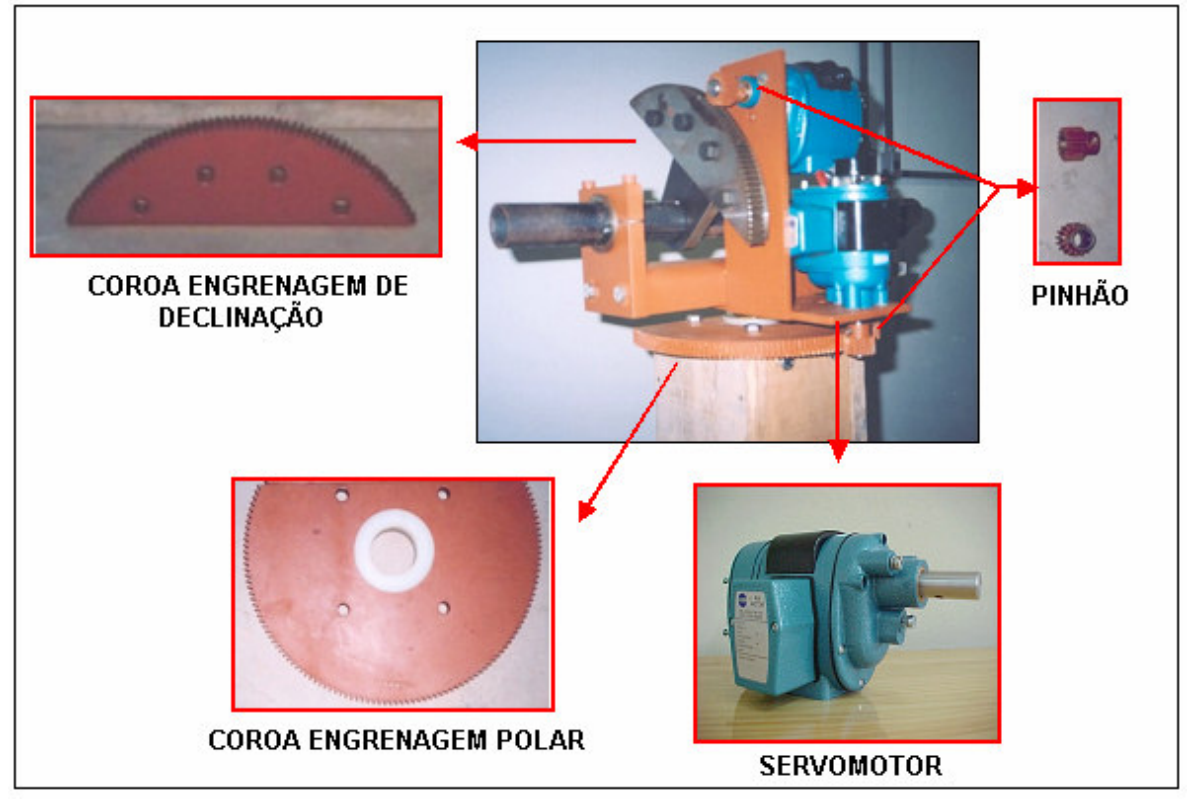

**Figura 2.8 - Estruturas de transmissão de movimento do servomecanismo**

## **2.4. SISTEMA DE REDUÇÃO**

Para a realização do rastreio de uma rádio-fonte é necessário que o sistema possua pelo menos dois graus de liberdade, possibilitando executar movimentos que sejam compatíveis para compensar o movimento de rotação da Terra.

<span id="page-23-0"></span>O posicionamento do sistema será feito por meio de servomotores da marca Zella Controls Ltda, que possuem um pequeno tamanho, alto torque e baixa rotação. A característica de baixa velocidade de rotação angular é muito importante, pois além de possibilitar movimentos precisos para o rastreio de fontes, os deslocamento executados pelos motores após desligados será menor, uma vez que todos os corpos em movimento possuem a tendência de se manter em movimento pela Lei da Inércia.

## **2.4.1. ESCOLHA DO TIPO DE ENGRENAGENS**

Pelo fato de os servomotores escolhidos possuírem uma velocidade angular muito superior à velocidade de rotação da Terra, foi preciso realizar uma redução do movimento por meio de engrenagens.

Nesta relação de transmissões foi decido o uso de engrenagens, pois estas apresentam as seguintes características:

- Transmissão de um considerável esforço sem haver deslizamento, pois a relação de transmissão é constante independente do carregamento;
- Pela segurança de funcionamento e pela vida;
- Pela resistência às sobrecargas e devido à pequena manutenção;
- Pelas suas dimensões reduzidas e devido ao alto rendimento.

Entretanto, tem-se em contra partida um custo bem maior, associado a um maior ruído durante o funcionamento, e o fato de sua transmissão ser bastante rígida, sendo que normalmente usa-se um acoplamento para amortecimento de choques.

Dentre os diversos tipos de engrenagens existentes, foi analisado qual tipo seria mais adequado para os requisitos deste projeto. Através da tabela dos tipos de transmissão retirada do livro "Elementos de Máquinas" pode-se analisar as características de cada transmissão.

<span id="page-24-0"></span>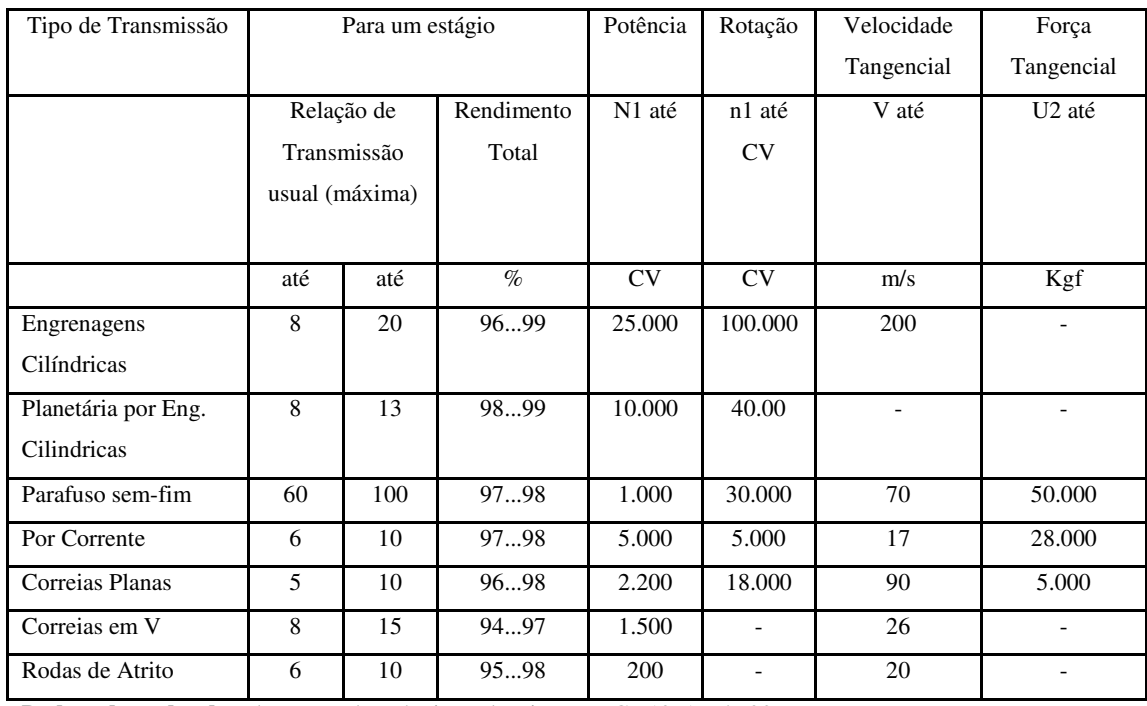

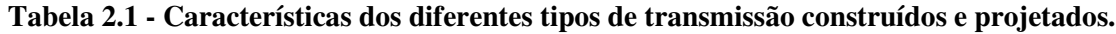

**Dados adaptados de:** Elementos de Máquinas, de Niemann, G., 1971, pág.90.

Partindo de alguns requisitos do projeto como, relação de transmissão de 10, baixa velocidade de rotação, baixa velocidade tangencial, e um preço não muito elevado aliado a um bom rendimento decidimos utilizar engrenagens cilíndricas de dentes retos.

Como mostrado na Tabela 2.1, as engrenagens cilíndricas são utilizadas entre eixos paralelos com relações de transmissão de 8 até 20, potência até 25.000 CV, rotações de até 100.000 rpm, e velocidade tangencial de até 200 m/s. Estas apresentam um bom rendimento e seu custo de fabricação não é muito elevado

Poderia ter sido escolhido uma transmissão em forma planetária, pois economiza espaço, peso e possui uma relação de transmissão em um único estágio de 8 a 13. Mas, por outro lado apresentam um custo muito mais elevado.

### **2.4.2. DIMENSIONAMENTO DAS ENGRENAGENS**

O dimensionamento das engrenagens cilíndricas de dentes retos é baseado em três falhas possíveis:

• Falha estática devido às tensões decorrentes da flexão;

- Falha por fadiga devido às tensões originárias da flexão;
- Falha por fadiga superficial.

Por questões de confiabilidade e desempenho desse sistema, adotou-se para o dimensionamento das engrenagens o equacionamento que leva em conta as tensões de flexão que origina falha por fadiga.

O esforço normal surgido durante o engrenamento e que atua na linha de engrenamento de duas rodas dentadas, determina na seção engastada do dente, esforços fletores e cortantes, bem como esforços de compressão. Portanto o dimensionamento leva em conta as tensões originadas no pé do dente, de tal maneira que estas não ultrapassem um valor de tensão admissível para o material de fabricação da engrenagem sob condições de fadiga.

O tamanho ou espessura da engrenagem fica então determinado por uma equação que leva em conta a tensão normal de flexão, a carga atuante no dente e a velocidade tangencial da mesma. Seu módulo é um fator geométrico dado pela forma do dente.

Quanto ao número de dentes a se utilizar no par, deve ser o menor possível, de maneira que os custos de execução também sejam menores.

Após serem estabelecidas as relações de transmissão para o par de rodas dentadas, e definido o módulo e distância entre os centros é passado então para o cálculo dos momentos torçores e das forças atuantes no sistema.

A partir do conhecimento dessas forças atuantes nas engrenagens, é feito o dimensionamento da largura de cada par dentado, segundo a resistência à fadiga devido às tensões de flexão.

Após a realização de todos os cálculos necessários para o dimensionamento, foram encontrados os valores e dimensões mostrados na Tabela 2.2.

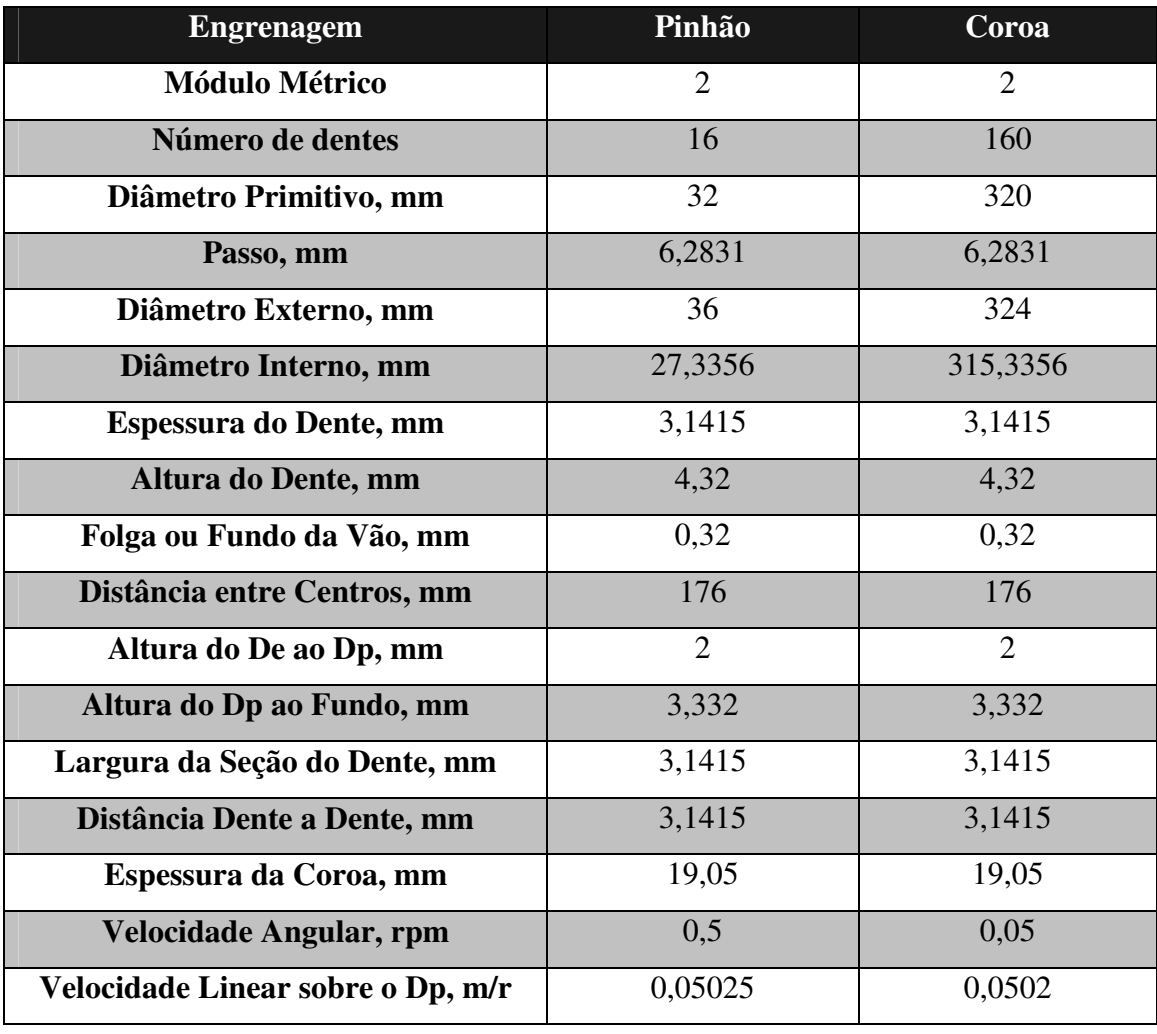

#### **Tabela 2.2 - Valores Calculados para Coroa e Pinhão:**

Pela Tabela 2.2 é possível notar que está sendo utilizada uma redução no movimento na escala de 10, uma vez que a velocidade do pinhão é 0,5 rpm e da coroa é de 0,05 rpm. Portanto a velocidade de rastreio será de 0,05 rpm, mas esta velocidade ainda será muito superior à velocidade de rotação da Terra, que é de aproximadamente de 0,00069735 rpm. Desse modo, o funcionamento do motor não será contínuo, sendo controlado por um circuito eletrônico responsável por acrescentar um deslocamento nos motores a cada intervalo de tempo, permitindo assim um perfeito rastreio.

## <span id="page-27-0"></span>**2.4.3. CARACTERÍSTICAS DO SERVOMOTOR**

As engrenagens deste projeto serão acionadas por servomotores da marca inglesa Zella Controls Ltda, modelo PARK RQ53 com as seguintes características:

1) O RQ53 é um motor para serviço pesado, de alto torque (22,62 N.m) em baixas velocidades, sendo sua rotação contínua ou reversível.

2) A velocidade de trabalho do motor RQ53 escolhido é de 2,4 mpr (reversível) na freqüência de 50 Hz, mas como o mesmo será utilizado em 60 Hz temos um acréscimo na rotação de um fator 60 50 *Hz Hz* , ou seja, um aumento de 20% no valor nominal da velocidade. Dessa forma multiplicando a velocidade de 2,4 mpr = 0,4166 rpm, por um fator de correção da freqüência de 1.20, teremos.

$$
\omega_{\text{MOTOR}} = 0,4166 \times 1.20
$$

#### $\omega_{\text{MOTOR}} = 0.5$  rpm

3) A potência do motor RQ 53 é dada pela equação abaixo:

$$
P = T \times \omega = 0,1047T \times n = \frac{T \times n}{9,5493}
$$

Onde: P = potência, W;  $T =$  torque, N.m;  $\omega$  = velocidade do eixo, rpm;  $n = \text{rotacões}, \text{rpm}$ 

Então,

 $P_{RQ 53} = 0,1047T \times n = 0,1047(22,62Nm)(0,5rpm)$ 

#### $P_{\text{RO}}$  **53** = 1,1842 **W**

A Tabela 2.3 apresenta algumas características de fábrica do servomotor. Podese observar que o valor apresentado para velocidade é na freqüência de 50 Hz, mas no projeto os motores trabalharão em uma freqüência de 60 Hz, o que resulta num aumento da velocidade como mostrado acima no item dois.

<span id="page-28-0"></span>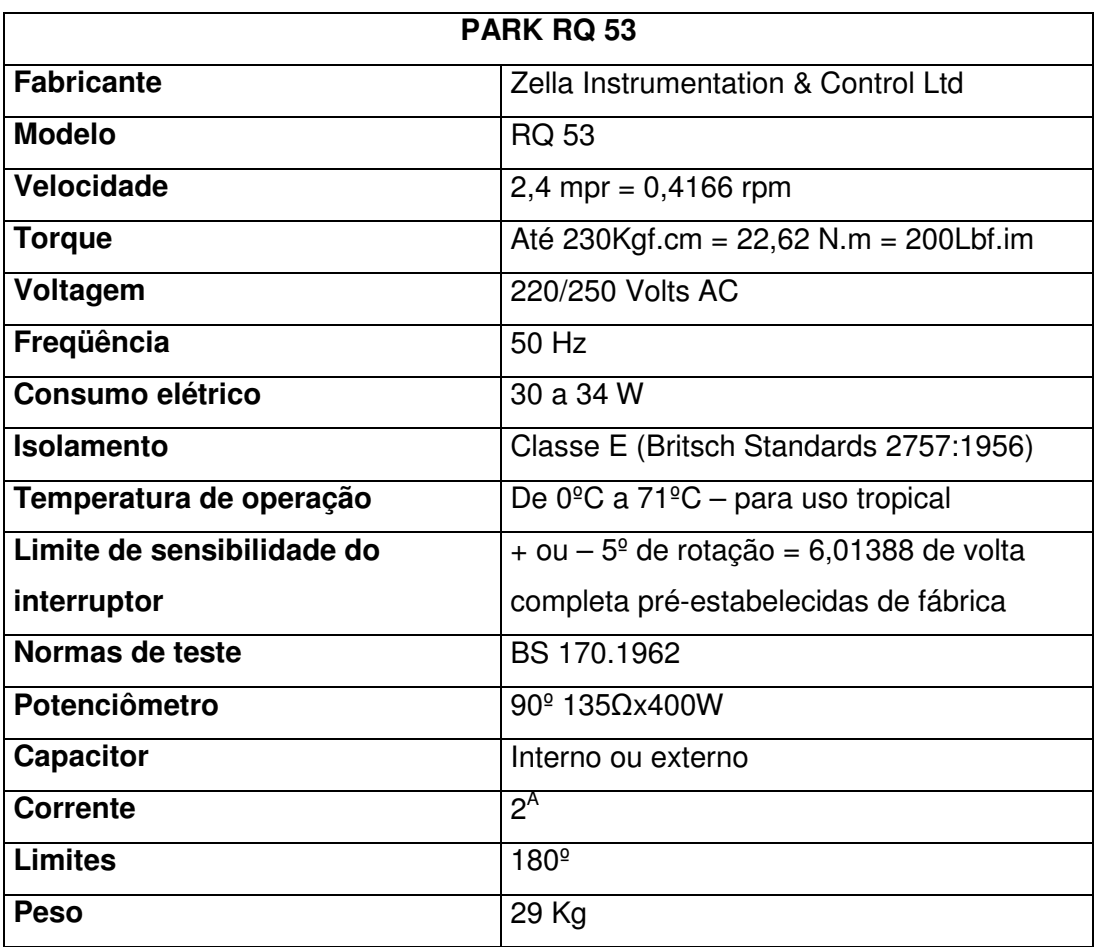

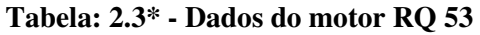

**Fonte:** (\*) Confeccionada a partir dos dados do catálogo da Zella motors, Inglaterra.

### **2.5. PROJETO LOFAR (***The Low-Frequency Array***)**

LOFAR (*The Low-Frequency Array*) ou Telescópio Para o Novo Milênio é um Radiotelescópio que está sendo planejado para operar na freqüência de 10-240 MHz.

Foram avaliados vários locais de potencial para instalação do LOFAR, como o sudoeste dos Estados Unidos, Austrália e nos Países Baixos. O local escolhido foi a região dos Países Baixos, sendo que o controle do LOFAR será na Holanda. Esta sendo estudado a possibilidade de o Brasil através do Centro Regional Sul de Pesquisas Espaciais e do Observatório Espacial do Sul do INPE/MCT de participar deste grande empreendimento, com a devida adequação e alteração do Projeto Radioastronomia original, para as características do Sistema Receptor do LOFAR, visando a instalação de

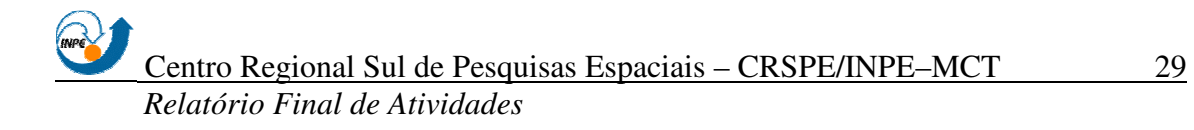

<span id="page-29-0"></span>1 ou 2 estações no Sul de Brasil, permitindo estudos de VLBI de rádio-fontes e regiões especialmente selecionadas.

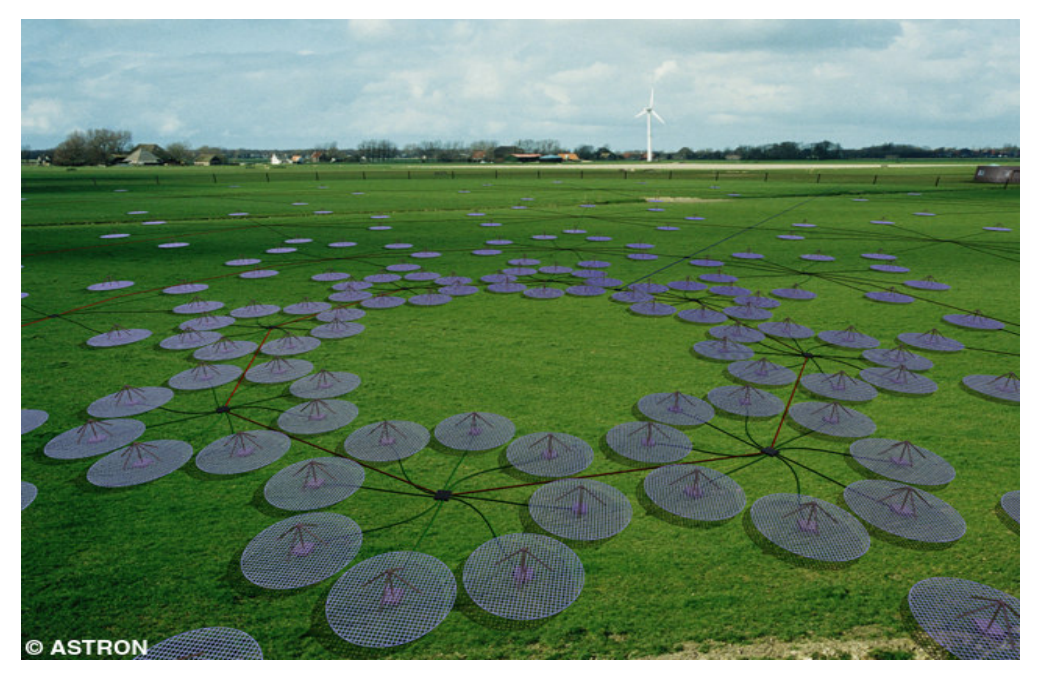

**Figura 2.9 – Sistema de antenas do Radiotelescópio LOFAR** [ <http://web.haystack.mit.edu/lofar/technical.html> ]

## **2.5.1. CARACTERÍSTICAS DO RADIOTELESCÓPIO LOFAR**

Terá aproximadamente 13.000 antenas dipolo distribuídas em forma de cachos formando 100 estações distribuídas em uma região espiral numa região de 400 quilômetros de diâmetro, Figura 2.10.a. O sistema de transmissão de dados será através de fibra-ótica, tornando possível ao sistema manipular terabits de dados por segundo. Este rádio telescópio possuirá uma agilidade muito grande em freqüências, tornando possíveis observações simultâneas em mais de uma freqüência.

LOFAR utilizará dois tipos de antenas para duas faixas de freqüências diferentes. Uma antena do tipo dipolo ativo que opera na faixa de freqüência de 10-90 MHz e outra baseada na combinação de uma grade 4x4 de dipolos que opera na faixa de freqüência de 110-240 MHz, Figura 2.10.b.

Para alcançar as metas de sensibilidade do Projeto LOFAR serão usadas de 10000 a 15000 antenas de cada tipo. Estas serão agrupadas em "estações", como mostra

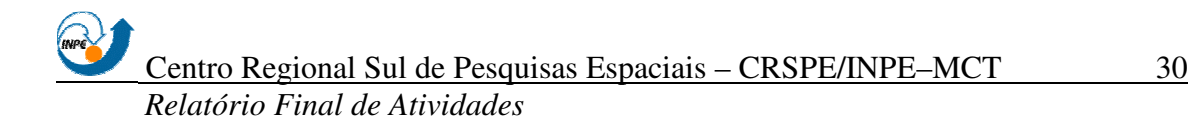

a Figura 2.10.b, com diâmetros de aproximadamente 100 metros cada. Os sinais de cada estação serão digitalizados e a interferometria será executada entre as estações e não entre antenas.

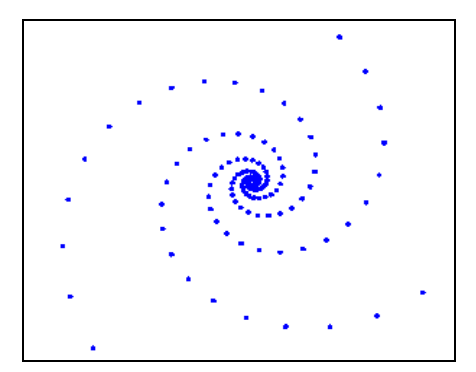

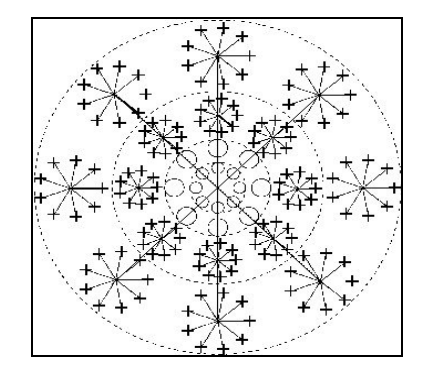

**Figura 2.10.a – Distribuição das estações Figura 2.10.b – Estrutura de uma Estação** [ <http://web.haystack.mit.edu/lofar/technical.html> ]

Através de Transformação de Fourier e filtros digitais, se reduzirá a freqüência para 2 ou 4 MHz e os dados serão transportados através de fibras ópticas até um FPGA.

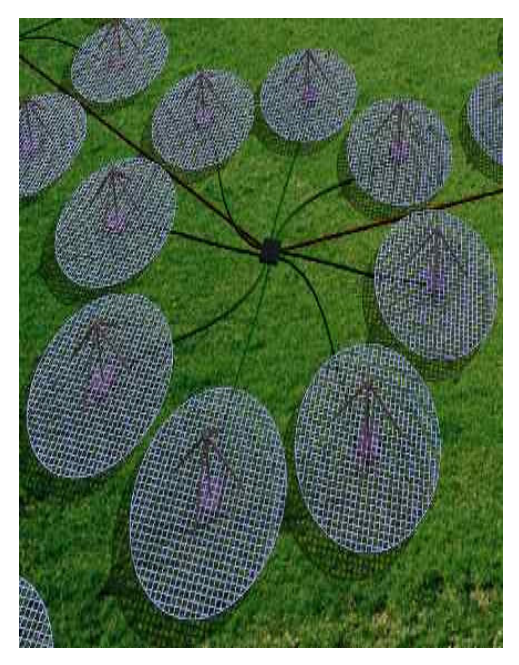

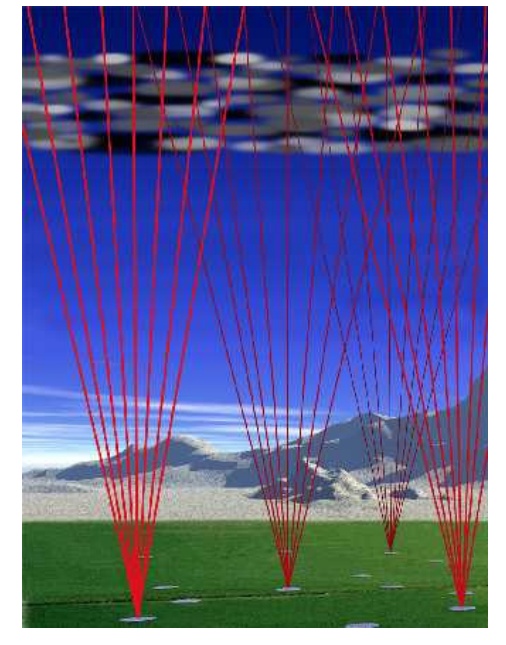

**Figura 2.11.a – Distribuição das antenas numa das Estações LOFAR. Figura 2.11.b – Caminho dos sinais de observação de Estações individuais, permitindo alta precisão da tomografia da Ionosfera para calibração do sistema.** [ <http://web.haystack.mit.edu/lofar/technical.html> ]

<span id="page-31-0"></span>Para produzir imagens de objetos astronômicos com alta fidelidade, os dados do LOFAR precisarão ser corrigidos, devido os efeitos de propagação da ionosfera.

Para fazer isto haverá um sistema de interatividade entre as diversas estações, mostradas na Figura 2.11.a, na página anterior. A Figura 2.11.b. nos mostra os caminhos dos raios de recepção de cada estação até a ionosfera.

## **2.5.2. LOCAL PARA INSTALAÇÃO DE EQUIPAMENTOS LOFAR**

O estudo de rádio interferência realizado pelo Eng. Noli José Kozenieski no "campus" da UFSM, não apresentou bons resultados. A rádio interferência produzida neste local é muito alta, principalmente devido a esta área estar localizada próxima à Base Aérea de Santa Maria e devido à existência de rádio interferência produzida na própria Universidade.

Por isso estão sendo feitos estudos para uma possível instalação dos equipamentos LOFAR no Observatório Espacial do Sul. A região escolhida, praticamente não apresenta níveis detectáveis de interferência de radiação eletromagnética produzida pelo homem, uma vez que fica bem afastada dos centros urbanos. Por tanto a região apresenta as seguintes características:

#### **Localização:**

- Norte de Santa Maria;
- Município de São Martinho da Serra; **Coordenadas Geográficas:**
- Latitude: 29º 26' 24",06 Sul;
- Longitude: 53º 48' 38",98 Oeste;
- Altitude: 488,70 metros;

### **Coordenadas Magnéticas:**

- Latitude: 19<sup>°</sup> 13<sup>'</sup> 48" Sul;
- Longitude: 16° 30' Leste;
- Inclinação: 32º,99 Sul;
- Campo Magnético Total: 22,800 nT.

# **CAPÍTULO 3 ATIVIDADES DESENVOLVIDAS**

# <span id="page-32-2"></span><span id="page-32-1"></span><span id="page-32-0"></span>**3.1. PROJETO DO SERVOMECANISMO UTILIZANDO O SOLID WORKS.**

Para o Projeto e análise do servomecanismo foi utilizado um novo sistema de CAD – Computer Aided Design, chamado Solid Works. Este software apresenta muitos recursos para a modelagem de projetos mecânico em três dimensões.

Primeiramente foi realizado um estudo para adquirir conhecimento sobre o funcionamento de programas, para posteriormente ser realizada a construção do servomecanismo para analisar algumas peças. A versão do software utilizada foi o Solid Works 2004.

### **3.1.1 O CAD SOLID WORKS**

Na construção de grandes conjuntos no Solid Works, devemos construir cada peça para posteriormente fazermos à montagem. Para a modelagem de peças, primeiramente é escolhido um plano de trabalho. Após esta escolha deve-se desenhar neste plano de trabalho o formato do sólido que se deseja obter em 2D. Concluída estas etapas são utilizados alguns comandos básicos para, a partir do desenho em 2D se obter um desenho em 3D, onde pode-se destacar alguns comandos como: o EXTRUDE que proporciona um altura ao desenho em 2D, ou o REVOLVE, no qual desenhamos metade do perfil da peça e executamos um giro em torno de um eixo especificado para a formação do sólido.

Depois de construída a peça o programa fornece muitas informações referentes à peça, como por exemplo, os momentos de inércia no centro de massa em relação a cada eixo, o momento de inércia em relação ao sistema de coordenadas, a área total, a massa total de acordo com o material escolhido, o volume, o centro de massa e outras. Na Tabela 3.1 podemos observar as características físicas de uma peça fornecida pelo Solid Works.

| <b>Mass properties of braco</b> | Density = $0.01$ grams per cubic millimeter                                                                                                    |  |  |  |
|---------------------------------|----------------------------------------------------------------------------------------------------|--|--|--|
| <b>transversal</b>              | $Mass = 4881.35$ grams                                                                                                    |  |  |  |
|                                 | Volume = $617892.04$ cubic millimeters                                                                                                    |  |  |  |
|                                 | Surface area $= 161864.02$ square millimeters                                                                                                    |  |  |  |
|                                 | Center of mass: (millimeters)                                                                                                    |  |  |  |
|                                 | $X = 200.00$                                                                                                    |  |  |  |
|                                 | $Y = 36.10$                                                                                                    |  |  |  |
|                                 | $Z = -55.00$                                                                                                    |  |  |  |
|                                 | Principal axes of inertia and principal moments of inertia:<br>(grams * square millimeters). Taken at the center of mass.<br>$Ix = (1.00, 0.00, 0.00)$ $Px = 9741399.45$<br>$Iy = (0.00, 0.00, -1.00)$ $Py = 67905535.02$<br>$Iz = (0.00, 1.00, 0.00)$ $Pz = 75275485.40$ |  |  |  |
|                                 | Moments of inertia: (grams * square millimeters)<br>Taken at the center of mass and aligned with the output<br>coordinate system.                                                                                                    |  |  |  |
|                                 | $Lxx = 9741399.45$ $Lxy = 0.00$<br>$Lxz = 0.00$                                                                                                    |  |  |  |
|                                 | Lyy = $75275485.40$ Lyz = 0.00<br>$Lyx = 0.00$                                                                                                    |  |  |  |
|                                 | Lzx = 0.00 Lzy = 0.00 Lzz = 67905535.02                                                                                                    |  |  |  |
|                                 | Moments of inertia: (grams * square millimeters)                                                                                                    |  |  |  |
|                                 | Taken at the output coordinate system.                                                                                                    |  |  |  |
|                                 | $IxX = 30867171.7$ $Ixy = 35238552.7$ $Ixz = -53694817.9$                                                                                                    |  |  |  |
|                                 | $Iyx = 35238552.7$ $Iyy = 285295443.9$ $Iyz = -9690602.0$                                                                                                    |  |  |  |
|                                 | $Izx = -53694817.9$ $Izy = -9690602.0$ $Izz = 269519115.9$                                                                                                    |  |  |  |

**Tabela 3.1 – Características de uma peça construída no Solid Works**

Depois de construídas digitalmente todas as partes, estas são salvas em uma pasta. Após é realizada a montagem do conjunto utilizando as peças desenhadas. Para a montagem determinam-se algumas referências geométricas, como concentridade, paralelismo, perpendicularismo, para se obter uma correta união de uma peça com outra.

Além da parte gráfica avançada, o Solid Works possui um simulador de análise de tensões e deformações chamado Cosmos Express, que possibilita saber pontos onde a peça poderá apresentar falhas, como ela deformará, ou se é possível usar menos material na peça sem que esta perca em resistência. Assim a realização de testes em determinadas peças, é imprescindível, pois reduz gastos e possibilita fazer ajuste no <span id="page-34-0"></span>projeto para obter um melhor desempenho. Quando se executa uma análise deve-se escolher o tipo de material que será utilizado na peça, os pontos de apoio do sistema, e os pontos de aplicação da força com seus respectivos valores. Com isto através de técnicas de elementos finitos, que será visto mais detalhadamente no Item 3.1.1.1, o aplicativo fornecerá um coeficiente de segurança, que indicará se a peça suportará o carregamento sem apresentar nenhum defeito, como trincas em sua estrutura interna. É possível visualizar os pontos críticos na peça e observar através de vídeos regiões onde provavelmente acontecerão deformações na estrutura, como flexão ou torção.

## **3.1.1.1 MÉTODO DE ELEMENTOS FINITOS**

O método de Elementos Finitos é uma técnica numérica confiável para análise de projetos em Engenharia. O método substitui um complexo problema em problemas mais simples, isto é, ele divide o modelo em pequenos pedaços de formato simples chamados elementos. Na Figura 3.1 pode-se observar a divisão de um peça em pequenas partes para facilitar o seu estudo.

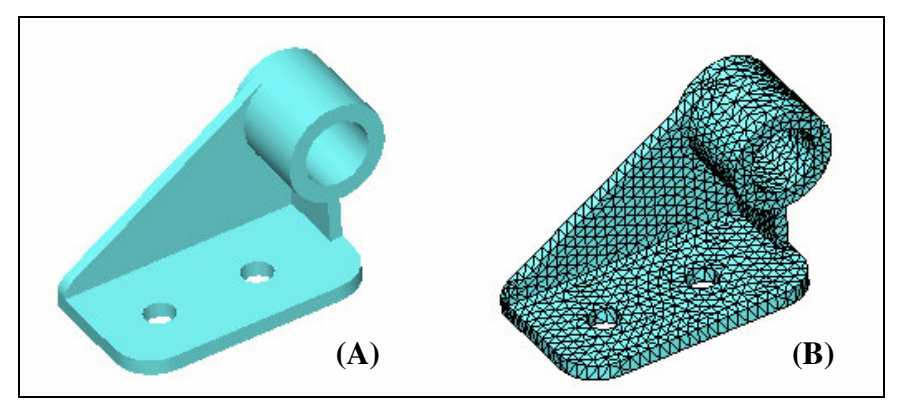

**Figura 3.1 – (A) – Desenho em 3D de um sólido. (B) – Peça subdividida em pequenos pedaços (elementos).**

Os elementos divididos apresentam em suas extremidades pontos chamados de nós, sendo o comportamento desses elementos bem conhecido para todas as possíveis formas de carregamento. As extremidades de cada elemento podem ser curvadas ou retas. O movimento de cada nó é totalmente descrito por translações em torno das

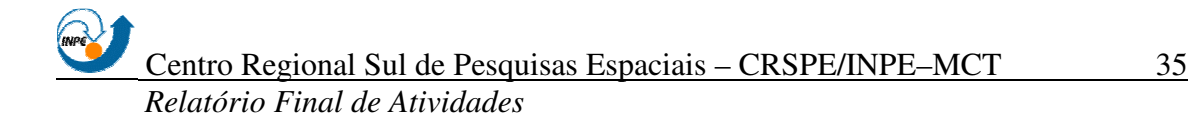

<span id="page-35-0"></span>direções dos eixos X, Y e Z. Estes eixos de movimento são chamados graus de liberdade. A Figura 3.2 mostra um elemento tetraédrico com seus nós.

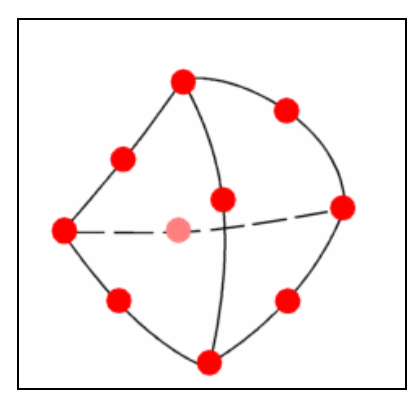

**Figura 3.2 – Elemento com geometria tetraédrica. Os pontos vermelhos representam os nós.**

O software Cosmos Express, presente no Solid Works 2004, formula as equações que governam o comportamento de cada elemento, considerando as relações que existem entre as partes. Estas equações apresentam os deslocamentos desses pontos a partir dos pontos de apoios, das cargas e dos materiais conhecidos. Depois o programa organiza as equações em um grande jogo de equações algébricas simultâneas. Assim são encontrados os deslocamentos nas direções X, Y e Z de cada nó.

Usando os deslocamentos, são calculadas as tensões em cada elemento em várias direções. Finalmente com auxilio de expressões matemáticas calculam-se os esforços em cada peça.

# **3.1.2. MODELAGEM DO SERVOMECANISMO NO SOLID WORKS**

Para a construção do servomecanismo no Solid Works, foram desenhadas todas as partes integrantes do conjunto em três dimensões. Cada parte foi salva separadamente em uma pasta. Na Figura 3.3 é possível observar algumas peças componentes do servomecanismo.

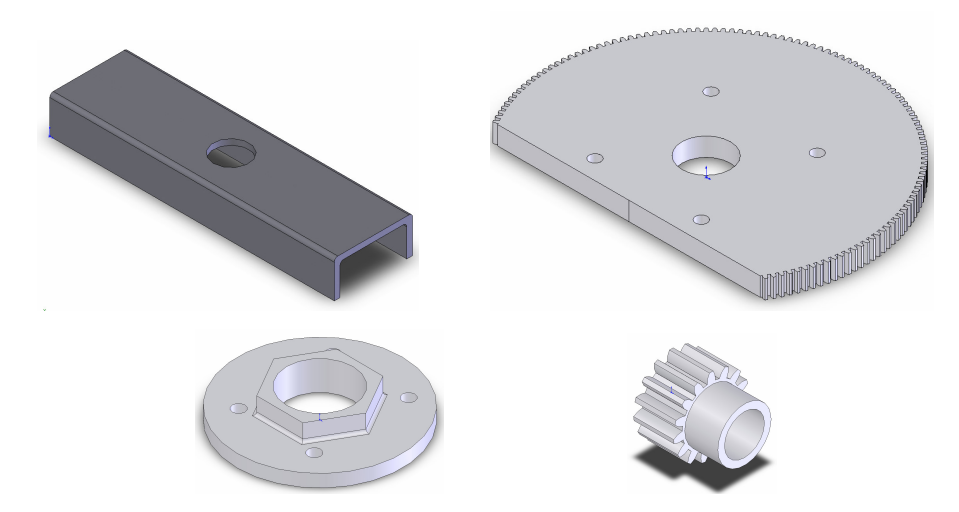

**Figura 3.3 – Peças do servomecanismo desenhadas no Solid Works. Em ordem temos: Braço Transversal, Coroa do Eixo Polar, Flange e Pinhão.**

Depois de construídas todas as peças foi realizada a montagem. Para unir uma peça a outra, se deve determinar pelo menos duas referências geométricas, ou seja, indicar faces que são coincidentes, paralelas, ou eixos e furos concêntricos. Essas referências são chamadas de MATES. Para detalhar como este procedimento é realizado, será mostrado como foi realizado o acoplamento de um pinhão no eixo do servomotor de movimentação das antenas.

Observando a Figura 3.4, nota-se que as duas peças não possuem nenhum alinhamento em torno dos eixos coordenados X, Y, e Z. Portanto, deverão ser detalhadas algumas características de referências geométricas ao programa, para que este realize um acoplamento correto entre as duas peças.

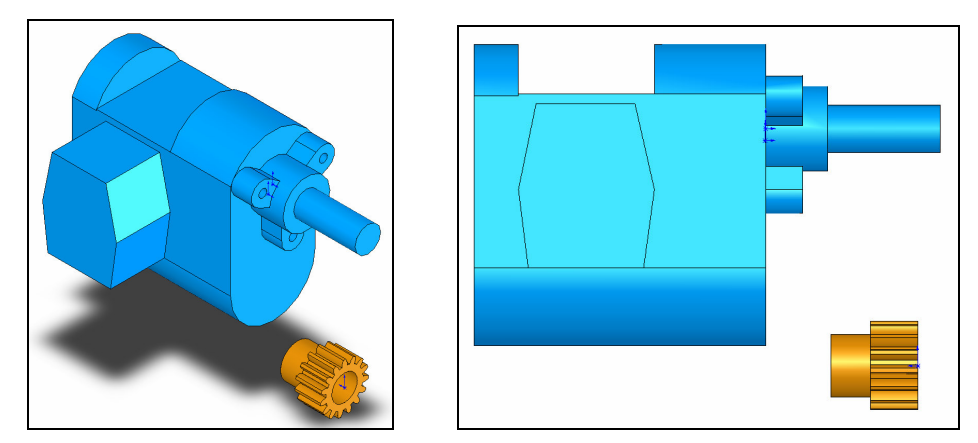

**Figura 3.4 – Pinhão e servomotor sem nenhum alinhamento.**

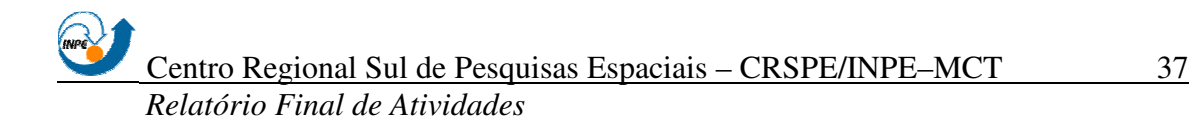

A primeira característica ou "MATES", que é informada ao programa, é que a face circular do eixo do motor e a face plana do pinhão são coincidentes. Estas faces são mostradas em verde na Figura 3.5. Dessa forma, será obtido um primeiro alinhamento entre as peças.

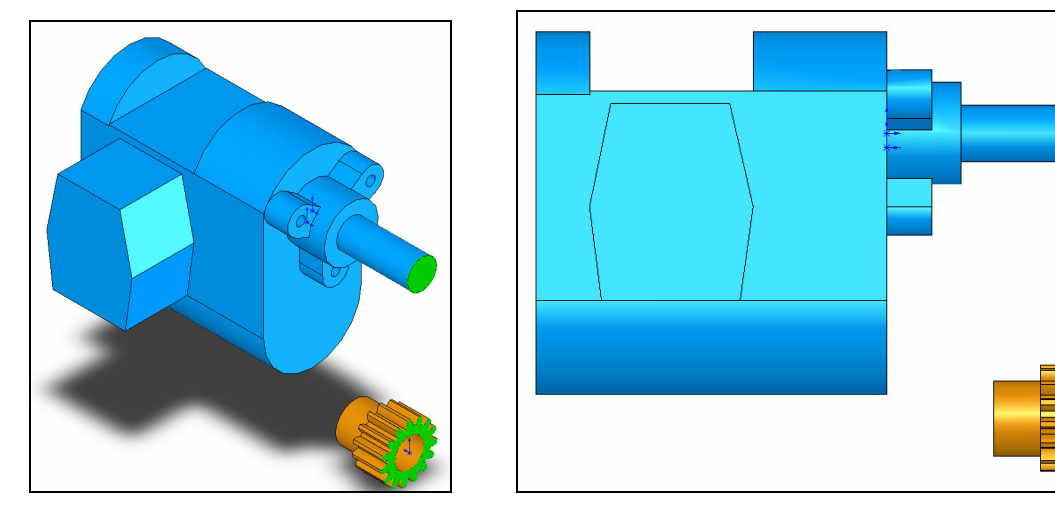

**Figura 3.5 – Face do pinhão alinhada com a face do eixo do servomotor.**

A outra referência geométrica será que o eixo do motor e o furo do pinhão sejam concêntricos. Assim o próprio programa movimentará as peças para atender as especificações solicitadas. É possível observar na Figura 3.6 o acoplamento do pinhão ao motor utilizando dois "MATES", ou seja, duas referências geométricas.

O procedimento descrito acima foi utilizado para unir todas as partes integrantes do servomecanismo.

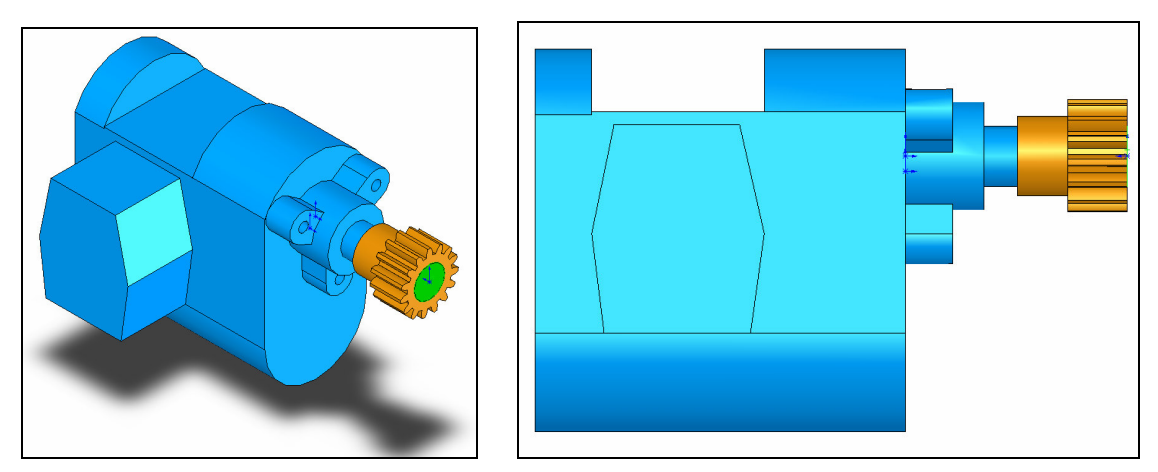

**Figura 3.6 – Pinhão concêntrico ao eixo do servomotor, perfeitamente acoplado.**

# Centro Regional Sul de Pesquisas Espaciais – CRSPE/INPE–MCT 38 *Relatório Final de Atividades*

Depois de realizada a construção de todas as peças, foi realizada a montagem de todo o sistema coletor, composto da torre de sustentação, das quatro antenas Yagi, da estrutura "H" e do servomecanismo. É importante ressaltar que para cada peça acoplada no sistema deve-se ter pelo menos dois MATES, para que na hora de se realizar a simulação de movimentos as peças permaneçam unidas na posição desejada. Abaixo é apresentado na Figura 3.7, o sistema coletor completo.

<span id="page-38-0"></span>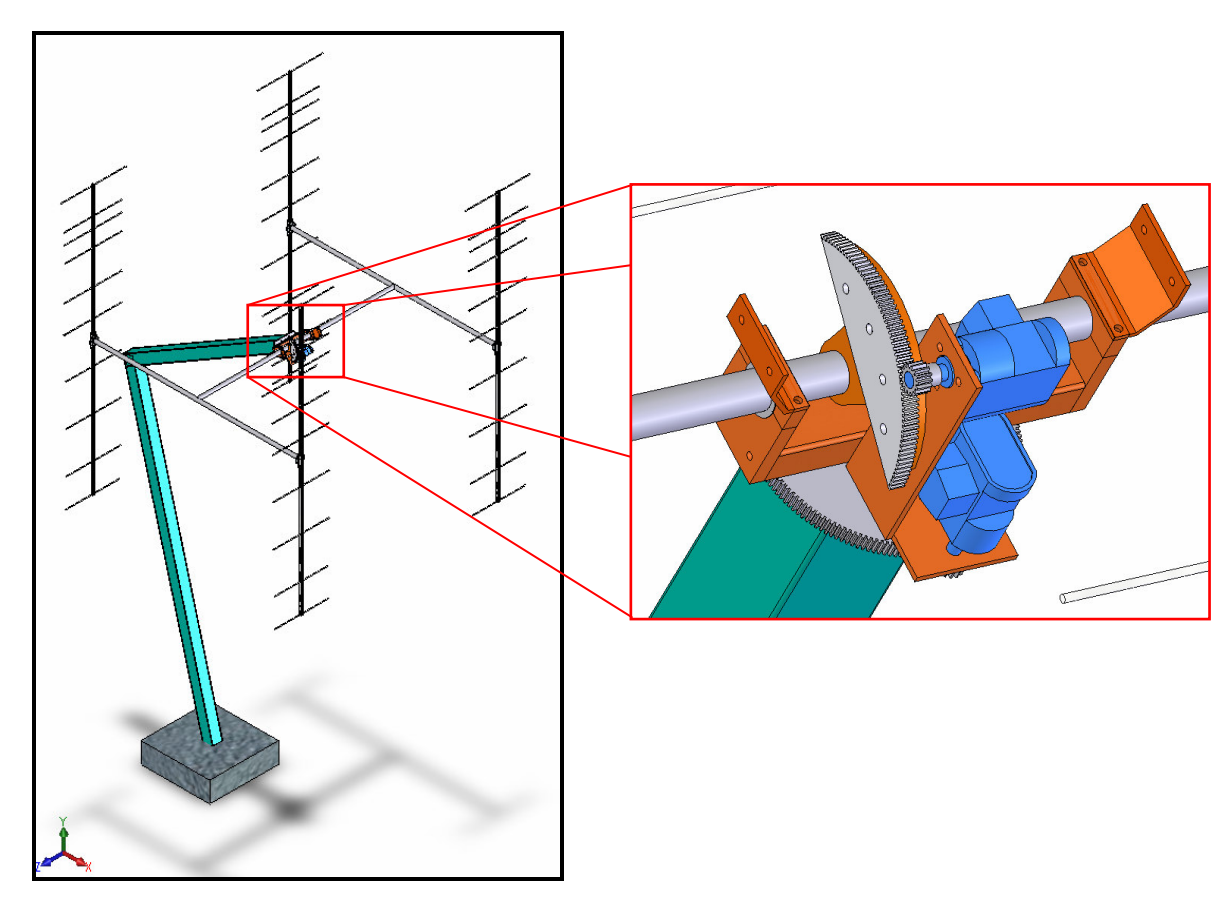

**Figura 3.7 – Sistema coletor completo, ressaltando o Servomecanismo.**

## **3.1.3. ANÁLISE DE DEFORMAÇÃO**

Outra importante ferramenta apresentada pelo Solid Works 2004, como já foi comentado anteriormente, é um analisador de tensões chamado Cosmos Express. Esta ferramenta através de técnicas de elementos finitos calcula os esforços em cada ponto, demonstrando possíveis falhas nas estruturas de acordo com o carregamento solicitado.

Para fazer a analise de uma peça deve-se seguir alguns passos apresentados pelo programa:

**1º PASSO:** Informar o material de que a peça é constituída, uma vez que o programa possui um banco de dados com as características de cada material como, módulo de cisalhamento, módulo de elasticidade, coeficiente de expansão térmica, densidade, condutividade térmica, calor específico, resistência à tração, dureza, entre outros. A Figura 3.8 mostra as propriedades e os valores contidos no programa para um aço 1020.

|                            |  | General Information   Visual Properties      | Physical Properties         | Crosshatch  |  |  |
|----------------------------|--|----------------------------------------------|-----------------------------|-------------|--|--|
|                            |  |                                              |                             |             |  |  |
| <b>Material Properties</b> |  |                                              |                             |             |  |  |
|                            |  | Value                                        | Property                    | Name        |  |  |
|                            |  | 2e+011 N/m^2                                 | <b>Elastic Modulus</b>      | EX.         |  |  |
|                            |  | 0.29                                         | Poissons Ratio              | NUXY        |  |  |
|                            |  | 7.7e+010N/m^2                                | Shear Modulus               | GXY         |  |  |
|                            |  | $1.5e-005$                                   | Thermal Expansion Coeffi    | <b>ALPX</b> |  |  |
|                            |  | 7900 kg/m^3                                  | Density                     | <b>DENS</b> |  |  |
|                            |  | 47 W/m K                                     | <b>Thermal Conductivity</b> | ΚX          |  |  |
|                            |  | 420 J/kg K                                   | Specific Heat               |             |  |  |
|                            |  | 4.205e+008 N/m <sup>2</sup> Tensile Strength |                             | SIGXT       |  |  |
|                            |  | 3.516e+008 N/m <sup>2</sup> Yield Strength   |                             | SIGYLD      |  |  |
|                            |  |                                              |                             |             |  |  |

**Figura 3.8 – Propriedades físicas do aço 1020 apresentadas no Solid Works 2004.**

**2º PASSO:** Após escolhido o material deve-se informar os pontos onde a peça será apoiada, ou seja, onde não existirá movimento. A Figura 3.9 (a) representa o desenho do suporte da coroa de declinação, componente do servomecanismo. Esta peça possui um furo no qual, teremos um eixo soldado, sem movimento. Portanto, podemos ver na figura, que o apoio esta nas setas verdes presentes na face interna do furo.

**3º PASSO:** Na determinação do carregamento pode-se escolher entre força e pressão, indicando no desenho da peça em que pontos haverá esforços. A Figura 3.9 (b) demonstra as forças de carregamento indicadas pelas setas rosa, uma vez que nesta peça teremos a engrenagem de declinação fixada, que provoca um esforço na direção

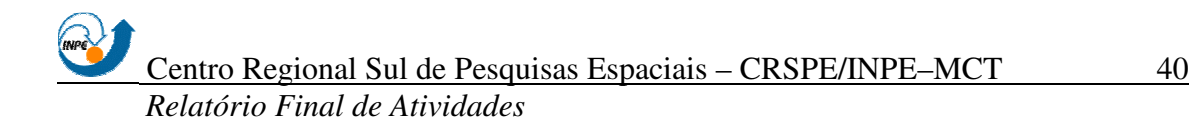

indicada. Depois de informados os pontos de carregamento indica-se o valor aproximado da força.

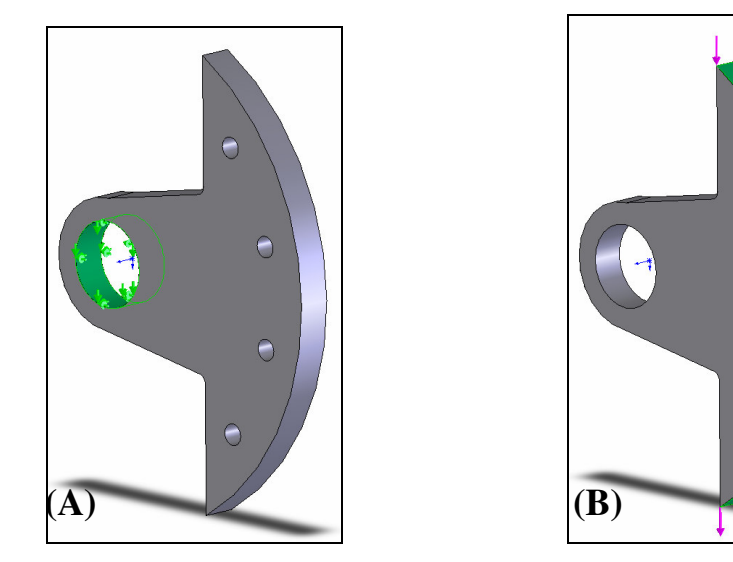

**Figura 3.9 – (a) Pontos de apoio da peça. (b) Região de aplicação das forças**

**4º PASSO:** Com estes dados e as propriedades do material utilizado, o programa executa os cálculos para analisar as tensões presentes e as possíveis deformações na peça.

**5º PASSO:** Como resultado do processo, é gerado pelo software um coeficiente de segurança aproximado. Se estipularmos um valor de carregamento maior que este fator de segurança podemos observar na peça regiões sujeitas a falhas na sua estrutura interna, com trincas, ou até mesmo o rompimento da peça.

O Cosmos Express usa o máximo esforço para calcular o fator de segurança. O critério utilizado é que o material começa a romper quando o esforço equivalente alcança valores próximos à tensão de ruptura, que é uma propriedade de cada material. Portanto, para calcular o coeficiente de segurança em um ponto, o programa divide a tensão de ruptura pela força equivalente aplicada naquele ponto. Para interpretar o valor do coeficiente de segurança utiliza-se a maneira descrita abaixo.

- Fator de segurança menor que 1: indica que a peça não resistirá ao carregamento, ou seja, o projeto não é seguro;
- Fator de segurança igual a 1: indica que a peça está no limite, podendo começar a romper;
- Fator de segurança maior que 1: indica que a peça não romperá. Se por exemplo, obtivermos um fator de segurança igual a 3 isso indica que a peça resistirá três vezes o carregamento estabelecido inicialmente.
- O material começará a romper se aplicarmos novas cargas iguais as cargas existentes multiplicadas pelo fator de segurança resultante.

Na Figura 3.10 observa-se uma ilustração de uma análise de carregamento. Pode-se notar que o coeficiente de segurança mostrado é de 2,22642. Isto indica que a peça não romperá para o esforço a qual ela foi solicitada, podendo resistir até uma força de 2,22642 maior que a força existente aplicada. Quando utilizamos um valor acima do coeficiente de segurança calculado, podemos observar na figura regiões em vermelho, que são áreas sujeitas a falhas na sua estrutura interna, como trincas, ou até mesmo sinais de ruptura da peça.

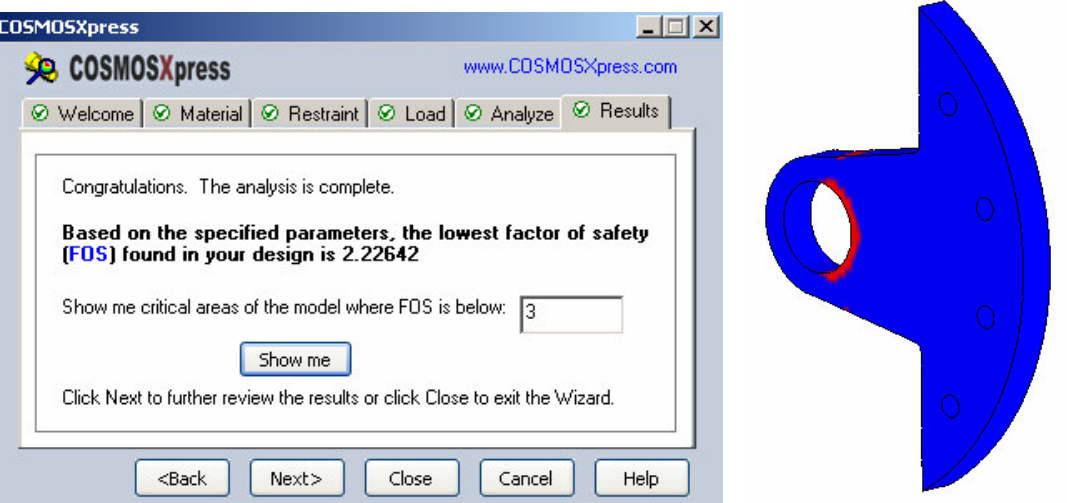

**Figura 3.10 – Resultados de uma análise de carregamento feita pelo Cosmos Express**.

A Figura 3.11 mostra como a peça se deformará, apresentando um gradiente das tensões em cada região.

<span id="page-42-0"></span>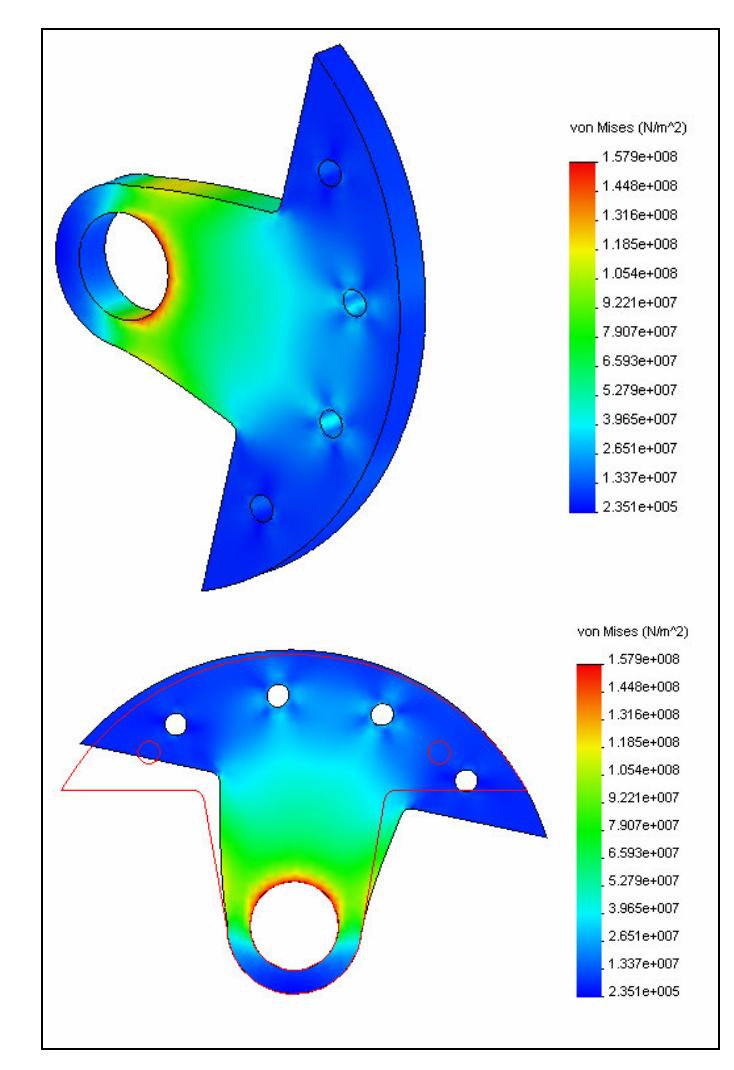

**Figura 3.11 – Gradiente de tensões e deformações na peça.**

# **3.1.3.1. ANÁLISE DE DEFORMAÇÃO DE ALGUMAS PEÇAS COMPONENTES DAS ANTENAS**

Foram realizadas algumas simulações com as peças integrantes do Servomecanismo, utilizando valores e distribuições de forças aproximadas. Com este estudo foi possível observar nas peças locais onde existem concentrações de tensões, podendo originar falhas na estrutura, e como a peça se deformará em casos de excesso de carregamento. Foi possível observar peças que estariam super-dimensionadas, ou seja, apresentaram um elevado coeficiente de segurança. No final do relatório, no Anexo I serão mostrados os resultados obtidos na análise de algumas peças.

# <span id="page-43-0"></span>**3.2. CONSTRUÇÃO DO CAPACETE DE PROTEÇÃO DO SERVOMECANISMO**

<span id="page-43-1"></span>A construção da capa de proteção do servomecanismo é de grande importância, pois sem ela é impossível realizar a montagem dos servomotores no topo das estruturas. Portanto, a função básica do capacete de proteção é proteger o sistema das intempéries a que serão submetidos.

Para desenvolvimento do capacete, foi realizada uma série de etapas que, serão descritas nos próximos itens.

## **3.2.1. DESENVOLVIMENTO DO PROJETO**

O projeto da capa de proteção primeiramente foi desenvolvida no software AutoCad, mas posteriormente o seu design foi desenhado no Solid Works 2004.

Suas dimensões foram estabelecidas a partir das dimensões do servomecanismo, e do espaço que este necessitava para a realização dos seus movimentos. Foi estabelecido para a capa de proteção um formato esférico com várias saliências, pois dessa forma era possível reduzir ao máximo as dimensões da mesma, sem afetar no funcionamento dos motores.

Para melhor fixação ao mecanismo e para facilitar a sua montagem no topo das antenas ela possui três partes, sendo duas partes inferiores e uma superior. Na Figura 3.12 pode-se observar o formato do capacete.

<span id="page-44-0"></span>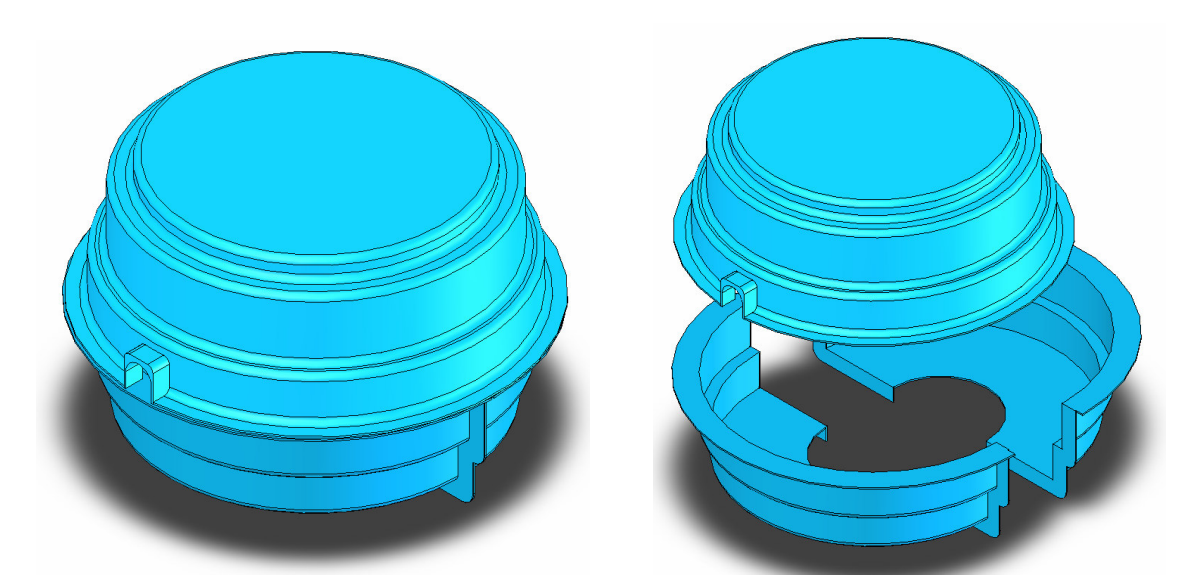

**Figura 3.12 – Capacete de proteção do Servomecanismo em três partes.**

O sistema de proteção possui uma altura de 42 cm e uma circunferência máxima de 66 cm de diâmetro. As partes componentes do capacete serão acopladas por meio de parafusos, e nas regiões onde existe contato entre as partes será colocado pedaços de borracha para aumentar a vedação, impedindo a entrada de umidade.

O material escolhido foi fibra de vidro, por ser um material muito leve, resistente e fácil de moldar no formato desejado.

# **3.2.2. SUPORTE PARA SUSTENTAÇÃO DO CAPACETE**

Na parte superior do capacete temos duas aberturas, ou pode-se dizer "abraçadeiras", pelas quais passará o eixo da estrutura H. Estas abraçadeiras além de permitir a passagem do eixo central do H, tem outra função que é de sustentar o capacete. Mas para melhorar a sustentação do capacete, sem forçar de forma indesejada as abraçadeiras foi desenvolvido um suporte para sustentação da capa de proteção.

O suporte prenderá a capa ao servomecanismo por meio de parafusos. Ele possui um formato simples, onde a partir de uma chapa de aço de ¼" de polegadas, é realizada duas operações de dobramento, uma em 51º e outra em 39º.

<span id="page-45-0"></span>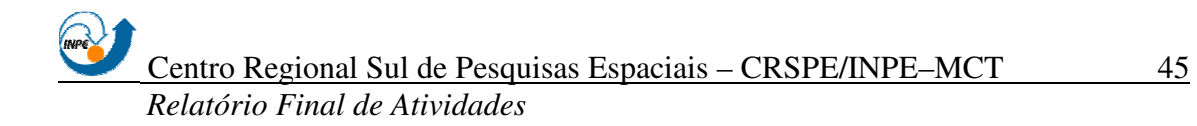

Uma das partes do suporte será preso no mancal de declinação do servomecanismo e a outra na capa de proteção por meio de parafusos. Na Figura 3.13 mostra o suporte de sustentação e a forma como ele é acoplado ao servomecanismo.

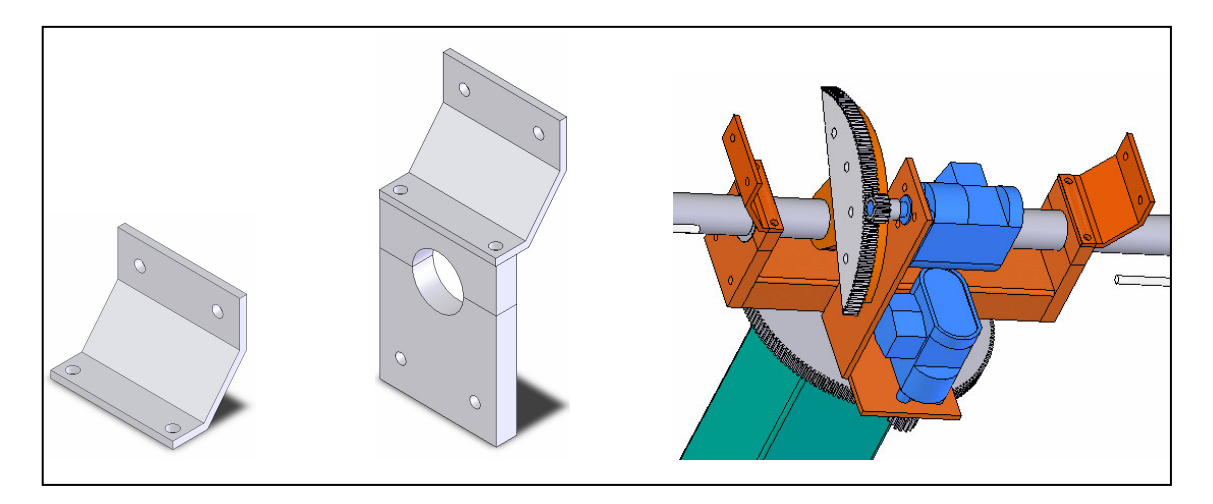

**Figura 3.13 – Suporte para sustentação do capacete de proteção**

## **3.2.3. CONSTRUÇÃO DO MODELO**

Para a construção das capas em fibra de vidro foi necessária a construção de um modelo, a partir do qual foi construída uma matriz em fibra de vidro, e com está matriz foram fabricadas as peças finais.

O modelo das capas de proteção foi construído em madeira devido ao baixo custo. Pelo fato de ser uma peça grande, com muitos raios de arredondamentos não foi possível à utilização de um torno para a sua construção. Portanto para redução de custos o modelo foi construído no Laboratório de Mecânica Fina, Mecatrônica e Antenas – CRSPE/INPE – MCT, sendo que as últimas etapas foram realizadas na indústria Gautier Fibras para obter um melhor acabamento.

Na construção do modelo foram realizadas as seguintes etapas:

- 1. Compra de chapas de compensado (madeira);
- 2. Recorte das diversas circunferências com diferentes medidas de diâmetro utilizando uma serra elétrica;
- 3. Fixação das diversas circunferências dando forma ao modelo;
- 4. Aplicação de massa plástica, seguido de um processo de lixamento;
- 5. Aplicação de massa rápida, seguido de um processo de lixamento;
- 6. Processo de pintura para melhorar o acabamento final.

A superfície do modelo deve ser polida não apresentando falha ou muita rugosidade, para facilitar a desmoldagem da fibra de vidro. Para isso, após aplicação das massas plástica e rápida deve-se lixar a peça até obter uma superfície perfeitamente lisa.

<span id="page-46-0"></span>Os modelos semi-acabados em madeira, no Laboratório de Mecânica Fina, Mecatrônica e Antenas são mostrados na Figura 3.14. È importante ressaltar que a parte inferior como é bipartida foi construído somente uma parte, pois a outra parte apresenta o mesmo formato.

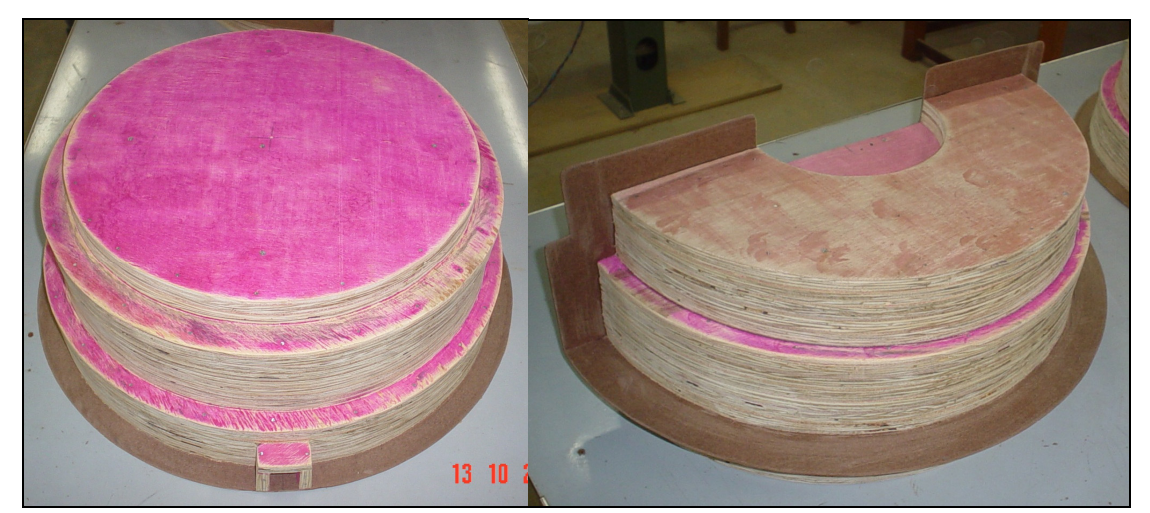

**Figura 3.14 – Modelos semi-acabados das capas de proteção em madeira, construídos no Laboratório de Mecânica Fina, Mecatrônica e Antenas.**

# **3.2.4. CONSTRUÇÃO DA MATRIZ E DAS CAPAS EM FIBRA DE VIDRO**

Após a construção do modelo, foi realizada a construção da matriz em fibra de vidro, na empresa Gautier Fibras. Esse processo consistiu na aplicação em cima do modelo dos seguintes materiais, na ordem que segue:

- 1. Aplicação de um agente desmoldante;
- 2. Uma camada de gel;
- 3. Aplicação de uma camada de resina liquida termofixa, com média reatividade, utilizando um rolete ou pincel;
- 4. Uma camada de fibra de vidro na forma de manta de fios picados;
- 5. Outra camada de resina líquida.

Para obter a espessura desejada deve-se acrescentar quantas camadas for necessário de fibra de vidro e resina.

Após a aplicação da fibra foram esperadas algumas horas até a completa secagem da matriz, e depois foi realizado o processo de desmoldagem. A Figura 3.15 exemplifica como é feita a matriz.

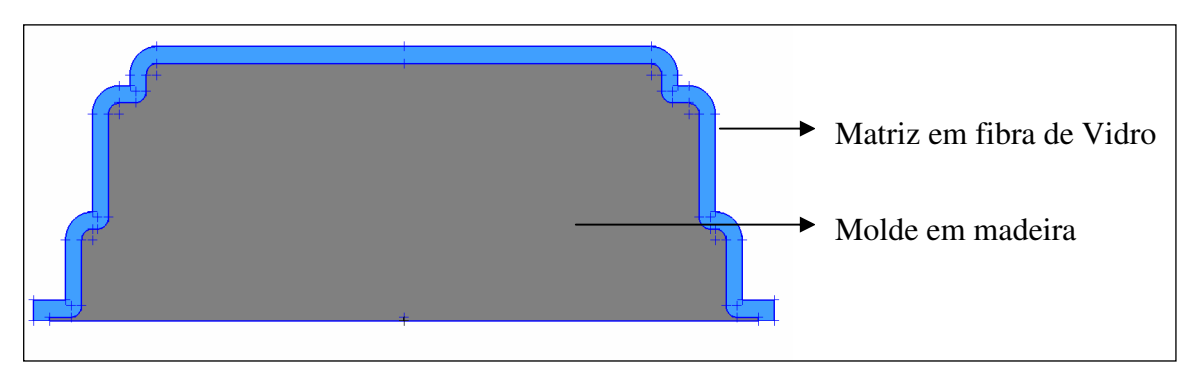

**Figura 3.15 – Processo de fabricação da matriz.**

A partir da matriz construída pode-se fazer a moldagem de muitos capacetes de proteção utilizando à mesma matriz.

Esse processo de construção da matriz para posteriormente realizar a construção da peça é importante, pois dessa forma não há alteração nas dimensões do modelo criado. Se construíssemos as capas de proteção diretamente em cima do modelo haveria uma defasagem nas dimensões reais de projeto, provocada pela espessura da camada de fibra.

A construção dos capacetes de proteção foi realizada no interior da matriz, e foram utilizados os mesmos processos e materiais descritos anteriormente. A Figura 3.16 exemplifica a construção das capas de proteção a partir da matriz.

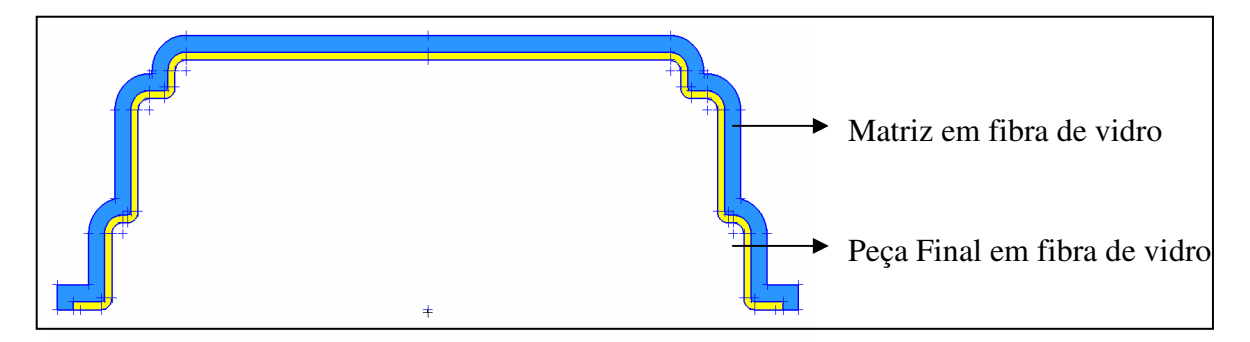

**Figura 3.16 – Processo de fabricação da peça final.**

## <span id="page-48-0"></span>**3.2.5. ORÇAMENTO DO PROJETO**

O orçamento do projeto de construção das capas de proteção do servomecanismo pode ser dividido em duas partes: a construção do modelo e a construção da matriz e capas em fibra.

Para a construção do modelo, foram consultadas algumas empresas do ramo para que as mesmas fornecessem um orçamento. Pela complexibilidade e tamanho da peça muitas empresas não tinham condições de construir o modelo, e as que apresentavam um torno capaz de realizar o trabalho fizeram um orçamento muito elevado. Os orçamentos encontrados foram:

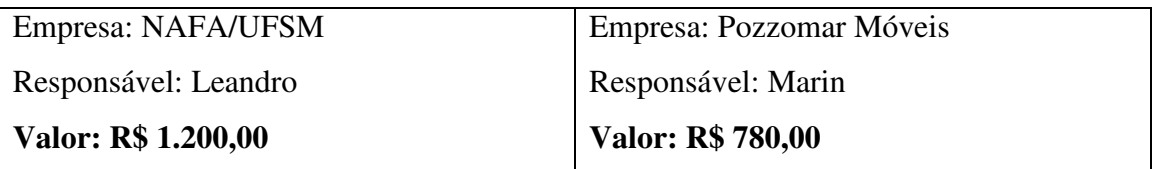

Pelo elevado custo, a construção foi realizada pelos acadêmicos do Laboratório de Mecânica Fina, Mecatrônica e Antenas – CRSPE/INPE. Para isso, foi comprado o material necessário, como madeira, serra elétrica, massa plástica, massa rápida, tinta, os quais somaram um custo de aproximadamente **R\$ 300,00**.

Para a construção da matriz e de cada conjunto da capa de proteção o orçamento fornecido pela empresa foi:

<span id="page-49-0"></span>Empresa: Gautier e Cia Ltda Responsável: Gautier **Valor da matriz em fibra de vidro: R\$ 300,00 Valor de cada conjunto da capa protetora: R\$ 125,00**

A partir desses valores, estamos realizando a construção das capas de proteção.

# **3.2.6. INSTALAÇÃO DAS CAPAS PROTETORAS**

A instalação das capas de proteção será feita no Observatório Espacial do Sul – OES/CRSPE/INPE – MCT, em São Martinho da Serra – RS.

Após a montagem de todo o sistema servomecanismo no topo das antenas, e da instalação dos servomotores, serão colocadas as capas de proteção para evitar danos ao sistema devido às condições climáticas. Na Figura 3.17 pode-se observar um layout de como as capas ficarão instaladas no topo das estruturas.

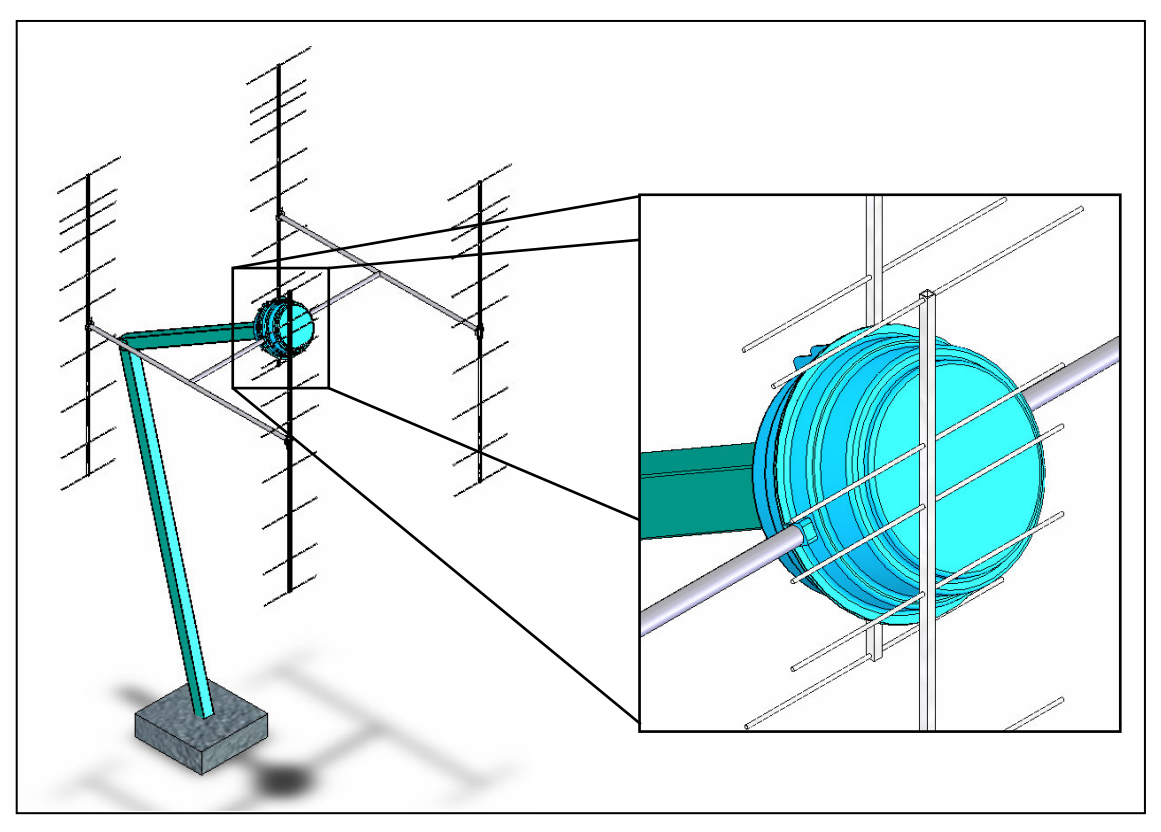

**Figura 3.17 – Capacete de proteção instalado no topo das antenas**

## <span id="page-50-0"></span>**3.3. MONTAGEM DAS ESTRUTURAS COLETORAS**

Neste período foi realizada a construção parcial de quatro conjuntos coletores, no Observatório Espacial do Sul – OES/CRSPE/INPE – MCT. A montagem consistiu em realizar a construção das antenas Yagi e da Estrutura H, bem como a instalação das peças componentes do Servomecanismo no topo das estruturas. Os motores de acionamento ainda não foram instalados pelo fato de as capas de proteção estar em fase final de construção. A instalação dos servomotores fica impossibilitada sem o capacete de proteção, uma vez que pode haver danos na parte elétrica dos motores, se estes ficarem expostos às condições climáticas.

Com a montagem das estruturas foi verificado que todas as partes integrantes foram bem projetadas, como se pode ver na Figura 3.18.

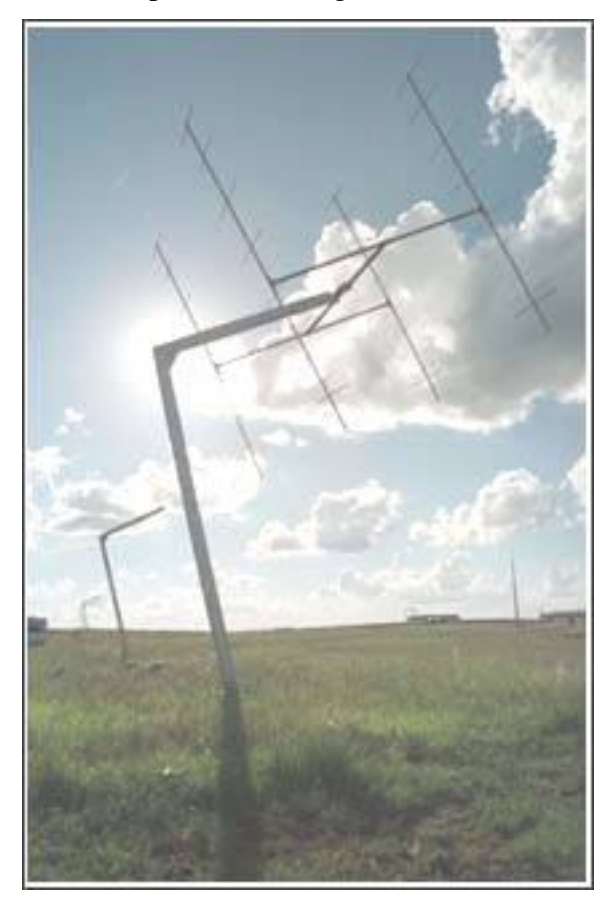

**Figura 3.18 – Estrutura coletora parcialmente montada no Observatório Espacial do Sul – OES/CRSPE/INPE – MCT.**

## **CAPÍTULO 4**

## **CONCLUSÃO**

<span id="page-51-0"></span>Com este Relatório podemos demonstrar as atividades desenvolvidas junto ao Projeto Radioastronomia, no período de Agosto de 2004 à Junho de 2005. Descrevemos o funcionamento, as características e a forma de montagem de cada parte dos conjuntos coletores que fazem parte do Projeto do Radiointerferômetro.

Neste período foi feita uma revisão bibliográfica referente ao sistema Lofar e Projeto Radioastronomia. Foi realizado um estudo autodidata em relação ao software de projetos de engenharia Solid Works, adquirindo conhecimento que possibilitou sua aplicação no Projeto Radioastronomia para realizar a modelagem em 3D do sistema coletor, e para a realização de testes de resistência mecânica em algumas peças componentes do servomecanismo.

Realizamos o Projeto e a construção do capacete de proteção do sistema controlador das antenas, o que permitirá a montagem total das estruturas coletoras, não danificando o sistema pelos agentes climáticos. Dessa forma, em breve será terminada a construção das antenas, finalizando a parte mecânica envolvida no Projeto. A partir disso poderemos realizar testes de movimentação sincrônica no mecanismo.

O bolsista com estas atividades desenvolveu habilidades de pesquisa, tanto em trabalhos de grupo como individuais. O conhecimento adquirido nessas pesquisas bibliográficas e trabalhos técnicos de bancada e "campo", são de grande importância, uma vez que estas atividades não são ministradas nas ementas das disciplinas do Curso de Engenharia Mecânica da UFSM. Estes estudos foram importantes para o crescimento profissional e pessoal do bolsista, tanto no aprimoramento técnico como no seu desenvolvimento em áreas de formação pessoal, como liberdades pessoais, auto-estima, autoconfiança, principalmente aprimorando suas habilidades de autodidatismo e liderança em trabalhos em grupo.

## **AGRADECIMENTOS**

<span id="page-52-0"></span>Gostaria de agradecer a meu orientador, Dr. Nelson Jorge Schuch pelo apoio prestado em todas as dificuldades encontradas no decorrer do trabalho. È importante ser mencionado que o Dr. Nelson Jorge Schuch, não mediu tempo e esforços para me orientar, mesmo com as severas dificuldades que a direção do INPE/MCT submeteu o Projeto, não sendo alocada nenhuma vaga para Engenheiro na área de Mecânica ou Mecatrônica para nosso laboratório.

Não poderia deixar de mencionar, e agradecer a meus colegas e acadêmicos do curso de Engenharia Mecânica Silvano Lucas Prochnow e Viviane Cassol Marques que muito contribuíram no desenvolvimento das atividades.

Meus sinceros agradecimentos ao INPE e MCT/CNPq pela concessão da bolsa e ao Dr. Luiz Carlos Gadelha de Souza, Coordenador do Programa PIBIC - INPE, que me oportunizou a dar os primeiros passos na pesquisa científica e um grande crescimento pessoal.

# **REFERÊNCIAS BIBLIOGRÁFICAS**

<span id="page-53-0"></span>[1] Manual de Tecnologia Mecânica; **Tolerâncias, Rolamentos e Engrenagens**; Editora Hemus; São Paulo; SP; 1987.

[2] Niemann, G.; **Elementos de Máquinas**; Volume II; Editora Blücher Ltda.; São Paulo; SP; 1971.

[3] Shigley, J. E.; **Elementos de Máquinas**; Volume 1; Livro Técnico; Editora LTC Ltda.; Rio de Janeiro; RJ; 1984.

[4] Shigley, J. E.; **Elementos de Máquinas**; Volume 2; Livro Técnico; Editora LTC Ltda.; Rio de Janeiro; RJ; 1984.

[5] Catálogo da Zella Instrumentation & Control Ltda.; Inglaterra.

[6] Solid Works 2004 User´s Guide.

[7] Relatórios anteriores do Projeto Radioastronomia.

[8] Páginas na rede internet:

- 1. <http://www.mrao.cam.ac.uk/telescopes/intro.html>
- 2. <http://www.mrao.cam.ac.uk/surveys/6C/index.html>
- 3. <http://www.lofar.org>
- 4. <http://www.haystack.mit.edu>
- 5. <http://www.astron.nl>
- 6. <http://www.solidworks.com>

# <span id="page-54-0"></span>**ATIVIDADES COMPLEMENTARES – PARTICIPAÇÃO E APRESENTAÇÃO EM CONGRESSOS E EM SEMINÁRIOS**

Neste período foi possível apresentar os seguintes trabalhos:

• **Título:**

*SISTEMA DE POSICIONAMENTO E CONTROLE DO SERVOMECANISMO PARA MOVIMENTAÇÃO DAS ANTENAS DO PROJETO RADIOASTRONOMIA.*

#### **Autores:**

**Jean P. Guarnieri**; Nelson J. Schuch.

#### **Evento:**

11º Seminário de Iniciação Científica do INPE – SICINPE 2004

#### **Local:**

Instituto Nacional de Pesquisas Espaciais – INPE São José dos Campos - SP

#### **Data:**

03 a 04 de Agosto de 2004

### **Tipo de participação:**

Autor

### • **Título:**

*SERVOMECANISMO PARA RADIOINTERFERÔMETRO PROTÓTIPO.*

#### **Autores:**

**Jean P. Guarnieri**; Fábio A. Gubiani; Viviane C. Marques; Rafael H. Sobroza; Nelson J. Schuch.

### **Evento:**

XIX Jornada Acadêmica Integrada – JAI 2004

### **Local:**

Universidade Federal de Santa Maria – UFSM – Santa Maria/RS

**Data:**

19 a 21 de outubro de 2004

#### **Tipo de participação:**

Autor

#### • **Título:**

*PROJETO RADIOASTRONOMIA, ESTUDO DO RADIOINTERFERÔMETRO PROTÓTIPO.*

#### **Autores:**

Viviane C. Marques; **Jean P. Guarnieri**; Fábio A. Gubiani; Rafael H. Sobroza; Nelson J. Schuch.

#### **Evento:**

XIX Jornada Acadêmica Integrada – JAI 2004

#### **Local:**

Universidade Federal de Santa Maria – UFSM – Santa Maria/RS

#### **Data:**

19 a 21 de outubro de 2004

#### **Tipo de participação:**

Co-autor

#### • **Título:**

*SERVOMECANISMO – OTIMIZAÇÃO DO SISTEMA DE RASTREIO PARA RADIOINTERFERÔMETRO PROTÓTIPO.*

#### **Autores:**

**Jean P. Guarnieri**; Diogo M. Custódio; Samuel M. da Silva; Viviane C. Marques; Nelson J. Schuch.

#### **Evento:**

XIX Congresso Regional de Iniciação Cientifica e Tecnológica em Engenharia – CRICTE 2004

**Local:** Universidade Federal do Paraná – UFPR

Curitiba/PR

**Data:**

13 a 15 de Novembro de 2004

#### **Tipo de participação:**

Autor

#### • **Título:**

*SISTEMA DE SUSTENTAÇÃO DAS ANTENAS COLETORAS DO PROJETO RADIOASTRONOMIA*

#### **Autores:**

Viviane C. Marques; **Jean P. Guarnieri**; Diogo M. Custódio; Samuel M. da Silva; Nelson J. Schuch.

#### **Evento:**

XIX Congresso Regional de Iniciação Cientifica e Tecnológica em Engenharia – CRICTE 2004

#### **Local:**

Universidade Federal do Paraná – UFPR Curitiba/PR

#### **Data:**

13 a 15 de Novembro de 2004

#### **Tipo de participação:**

Co-autor

## **ANEXO I**

<span id="page-57-0"></span>Resultados obtidos na análise de tensão e deformação em algumas peças componentes das antenas coletoras do Projeto Radioastronomia.

# ANÁLISE DE TENSÃO DO BRAÇO TRANSVERSAL

## *Propriedades Físicas*

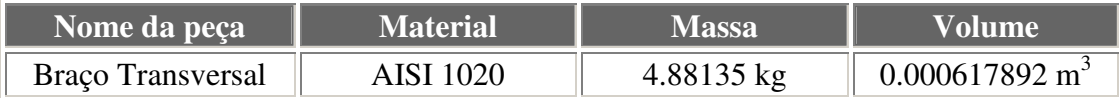

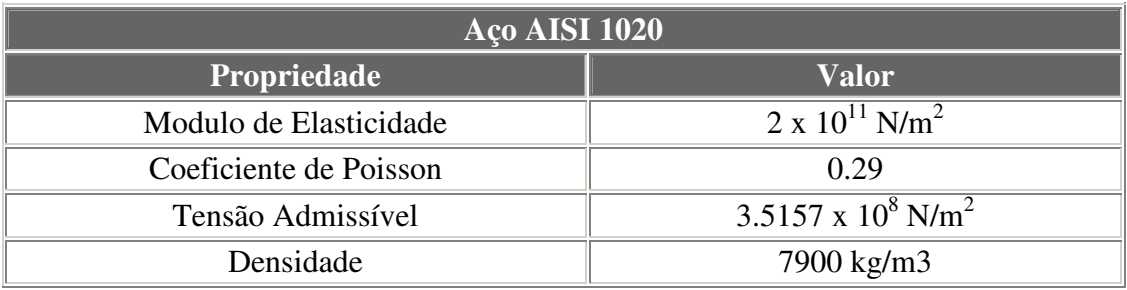

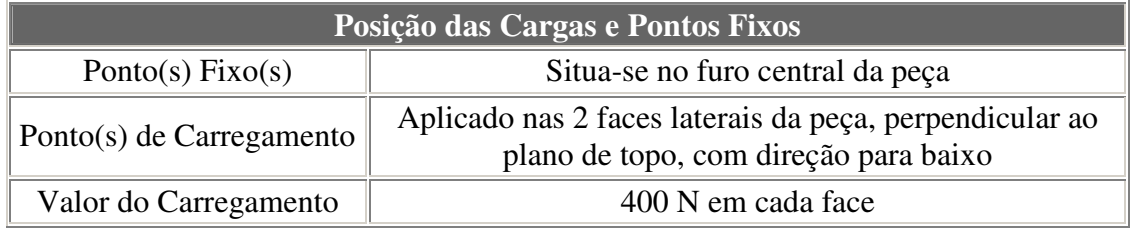

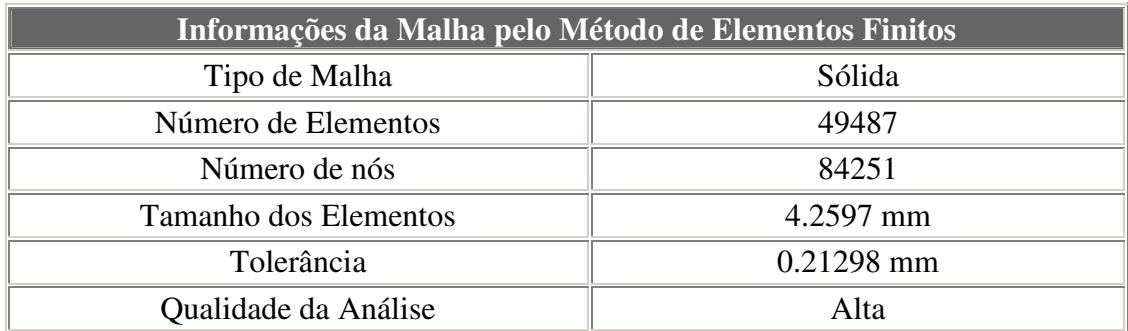

## *Resultados da Análise*

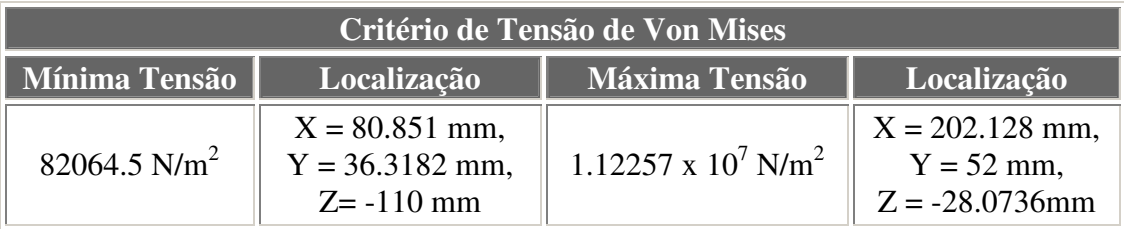

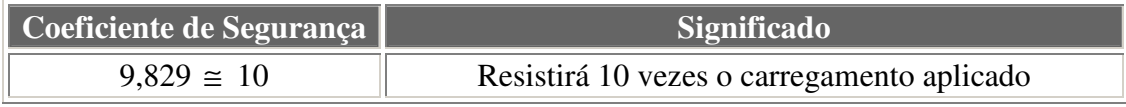

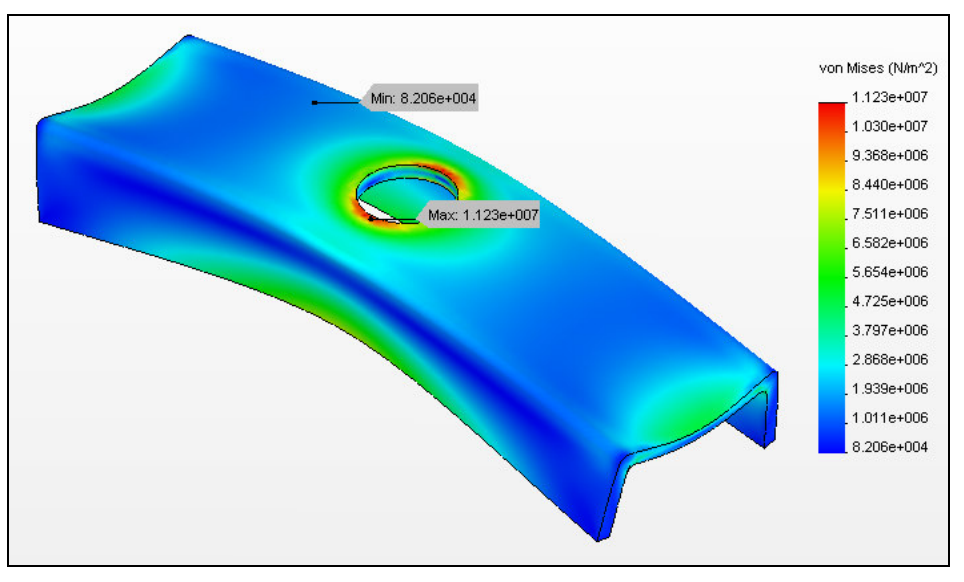

**Figura 1 – Possível deformação e distribuição de tensões na peça.**

**OBS:** *Aplicando um valor superior a 10 vezes o carregamento aplicado pode-se observar na figura abaixo, regiões avermelhadas onde surgirão falhas na estrutura.*

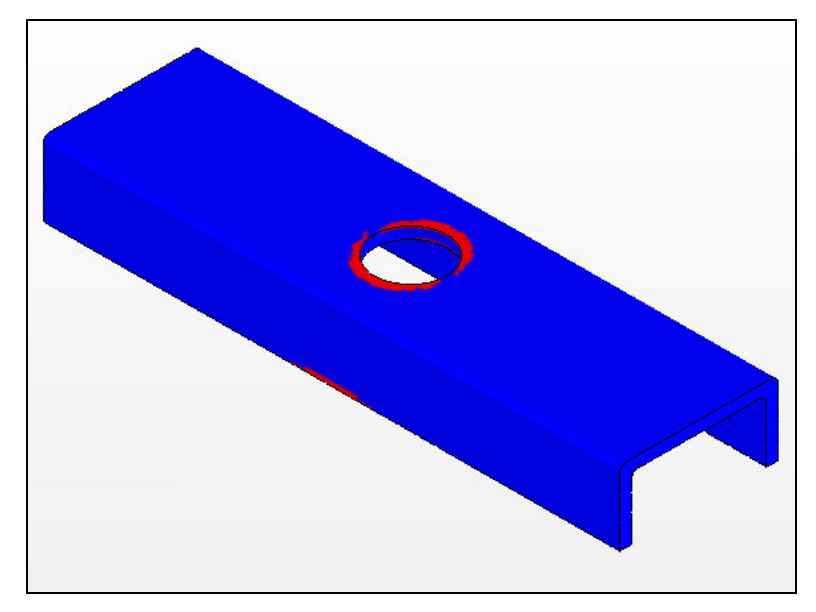

**Figura 2 – Esta figura demonstra regiões sujeitas a falhas quando se utiliza um valor de carga superior ao coeficiente de segurança**

### *Conclusão*

A peça resistirá à solicitação a que está submetida uma vez que o coeficiente de segurança apresentou um valor superior a um. Pode-se observar que a peça esta superdimensionada, pelo fato de apresentar um coeficiente de segurança elevado.

# ANÁLISE DE TENSÃO DO MANCAL DE DECLINAÇÃO

## *Propriedades Físicas*

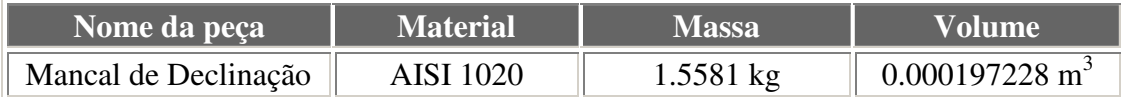

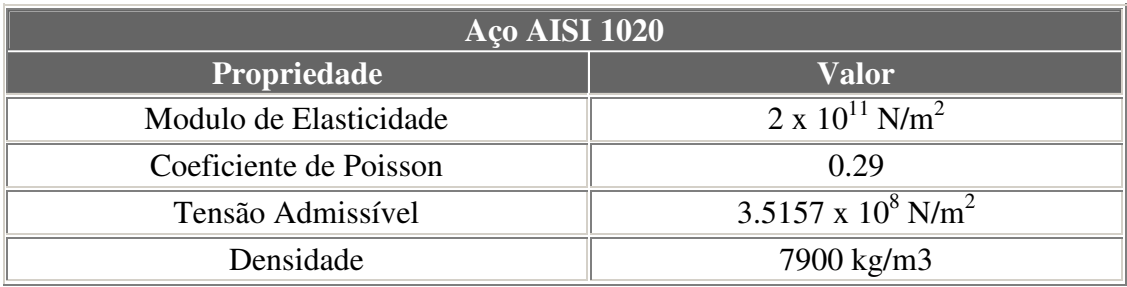

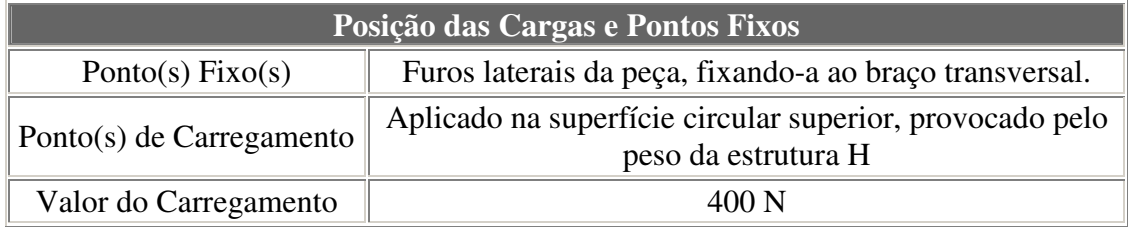

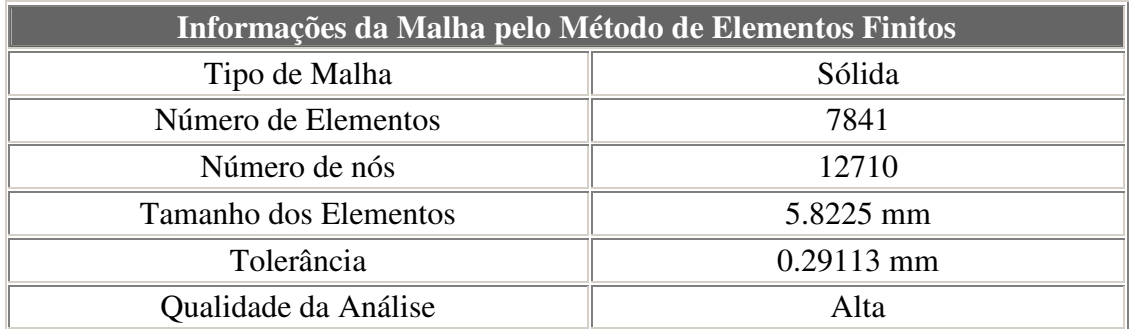

### *Resultados da Análise*

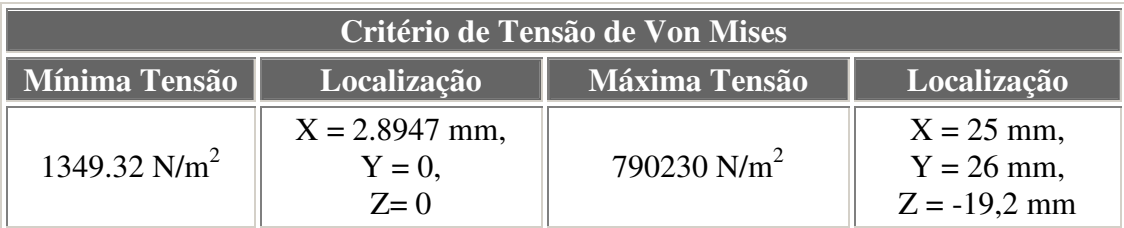

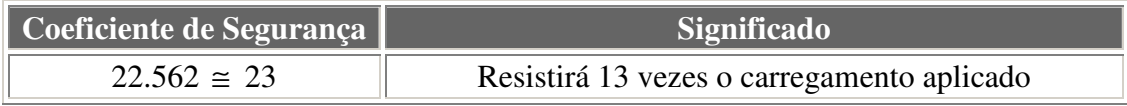

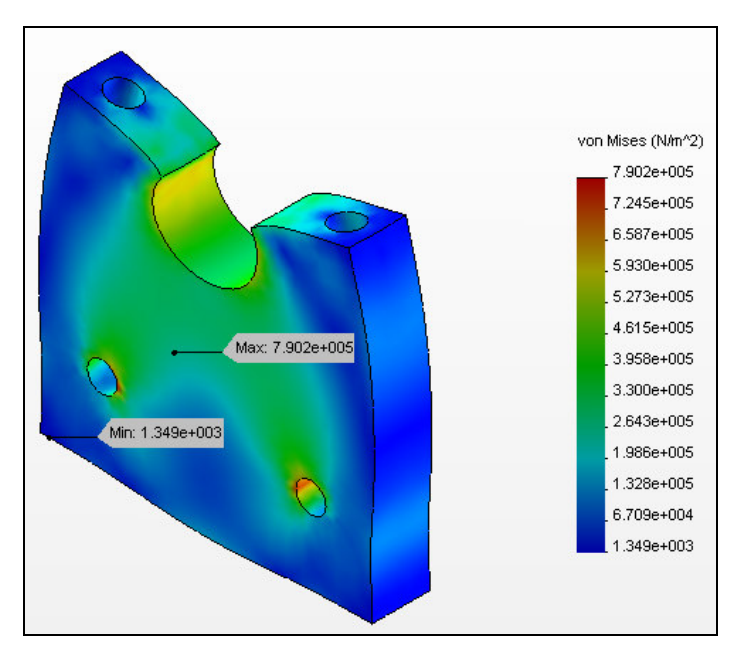

**Figura 1 – Possível deformação e distribuição de tensões na peça.**

**OBS:** *Aplicando um valor superior a 23 vezes o carregamento aplicado pode-se observar na figura abaixo, regiões avermelhadas onde surgirão falhas na estrutura.*

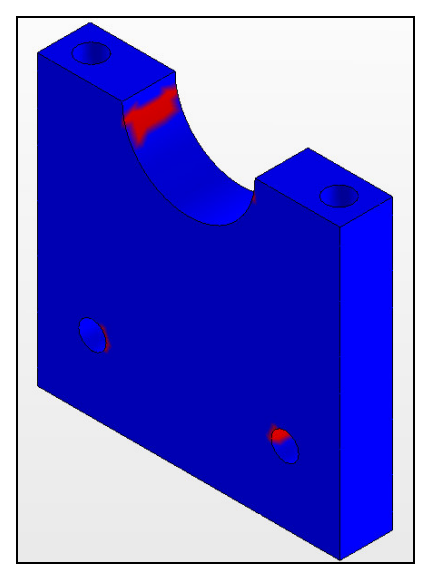

**Figura 2 – Esta figura demonstra regiões sujeitas a falhas quando se utiliza um valor de carga superior ao coeficiente de segurança**

*Conclusão:* A peça apresenta um grande coeficiente de segurança, mas nesta análise somente estão computadas as cargas estáticas. Não devemos esquecer que o sistema estará sujeito a cargas dinâmicas, como seu próprio movimento e a ação dos ventos. Portanto a peça deverá possuir uma alta resistência a estes esforços.

# ANÁLISE DE TENSÃO DO SUPORTE DA COROA DE DECLINAÇÃO

## *Propriedades Físicas*

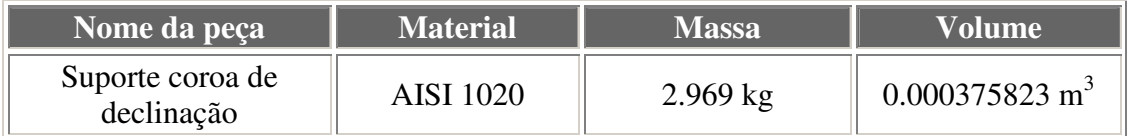

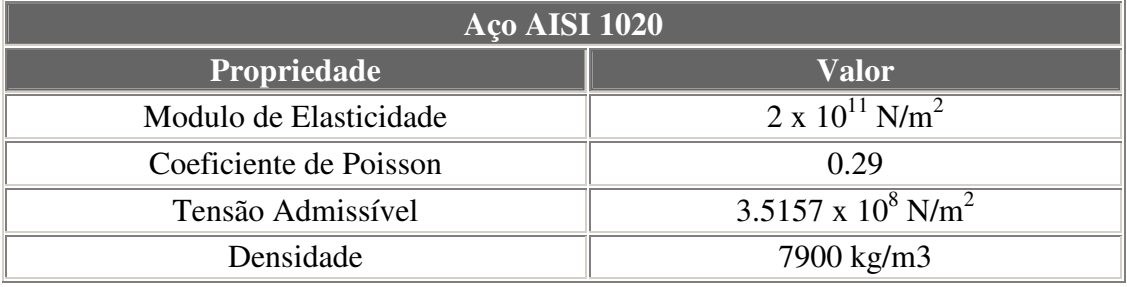

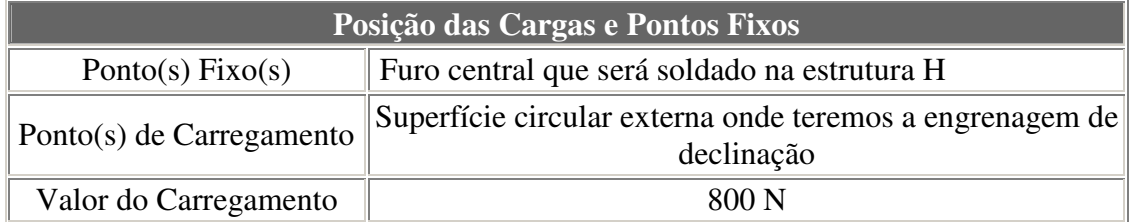

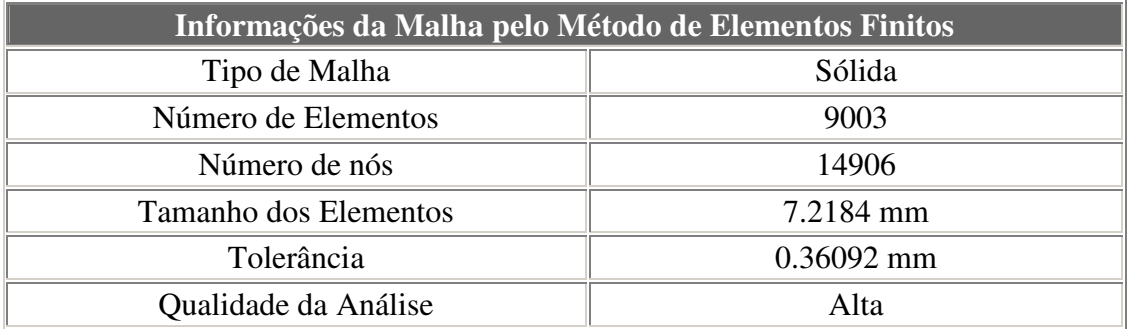

### *Resultados da Análise*

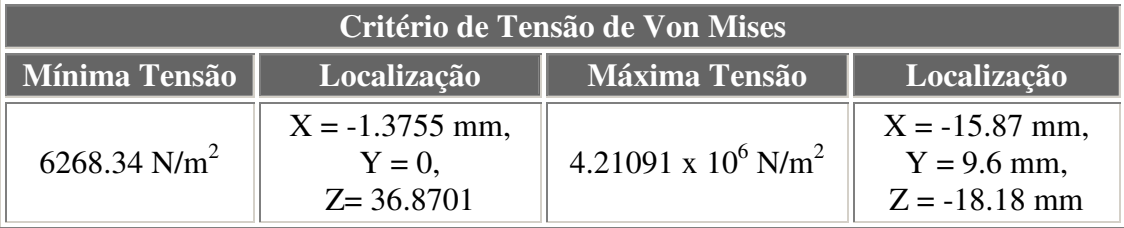

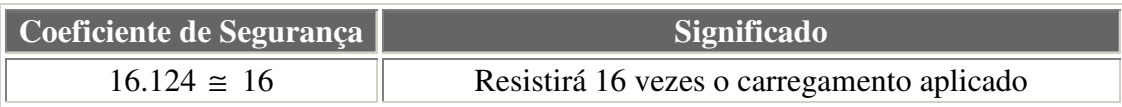

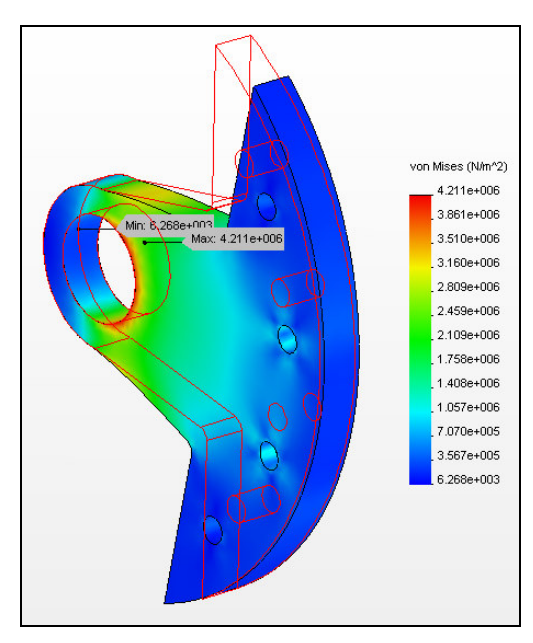

**Figura 1 – Possível deformação e distribuição de tensões na peça.**

**OBS:** *Aplicando um valor superior a 16 vezes o carregamento aplicado pode-se observar na figura abaixo, regiões avermelhadas onde surgirão falhas na estrutura.*

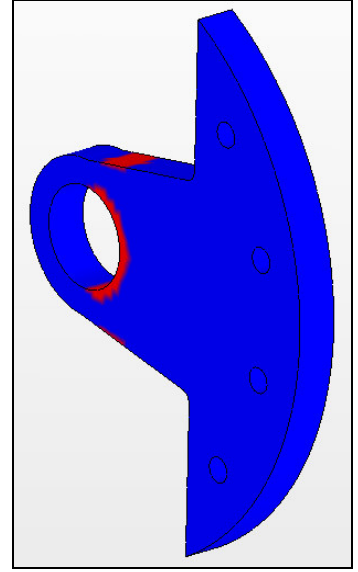

**Figura 2 – Esta figura demonstra regiões sujeitas a falhas quando se utiliza um valor de carga superior ao coeficiente de segurança**

### *Conclusão:*

A peça apresenta um grande coeficiente de segurança, mas nesta análise somente estão computadas as cargas estáticas. Não devemos esquecer que o sistema estará sujeito a cargas dinâmicas, como seu próprio movimento e a ação dos ventos. Portanto a peça deverá possuir uma alta resistência a estes esforços.

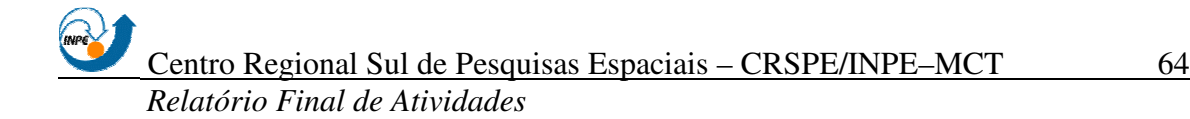

## ANÁLISE DE TENSÃO DO SUPORTE DO CAPACETE DE PROTEÇÃO

### *Propriedades Físicas*

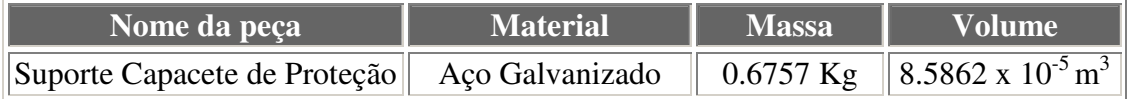

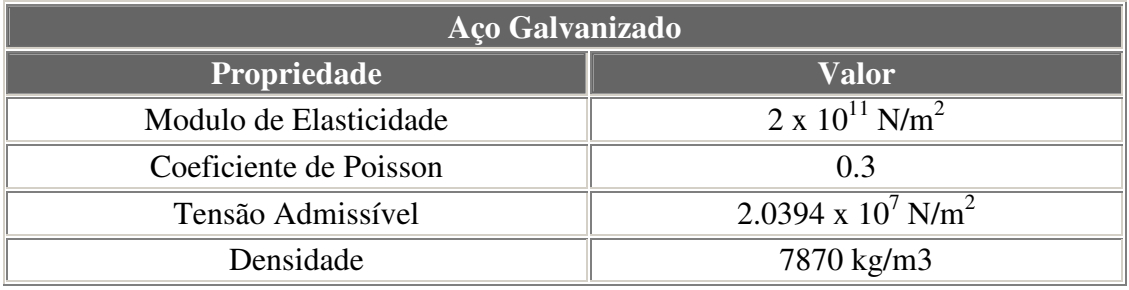

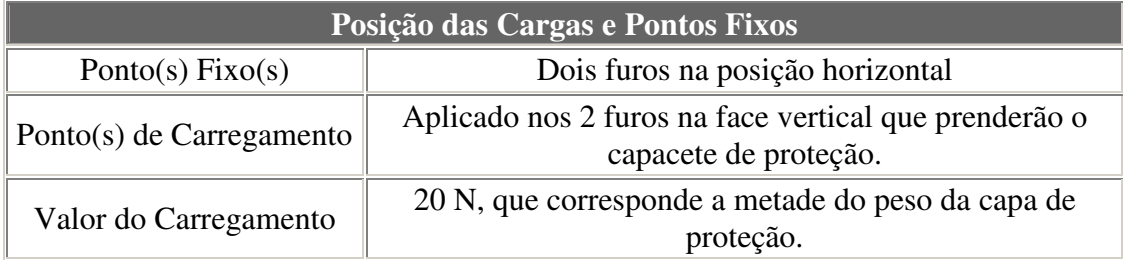

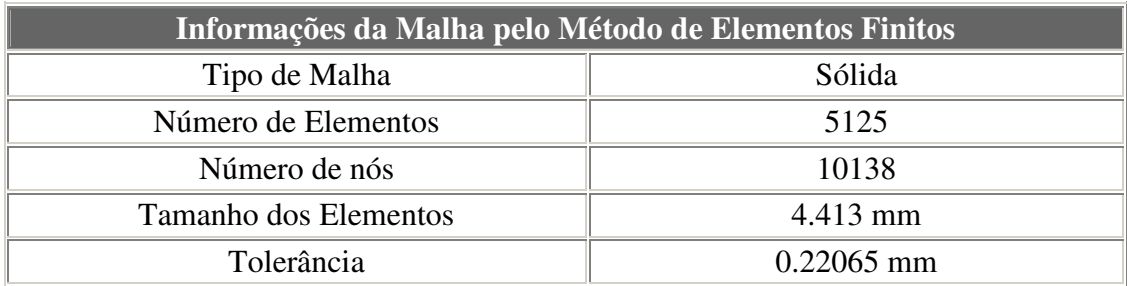

#### *Resultados da Análise*

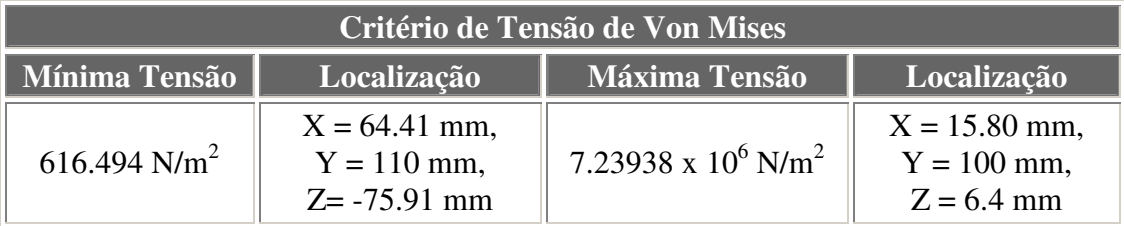

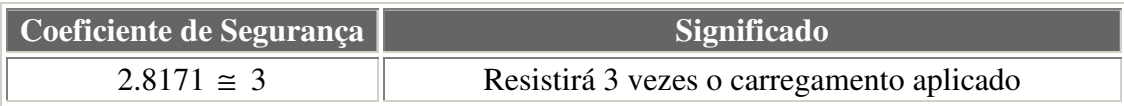

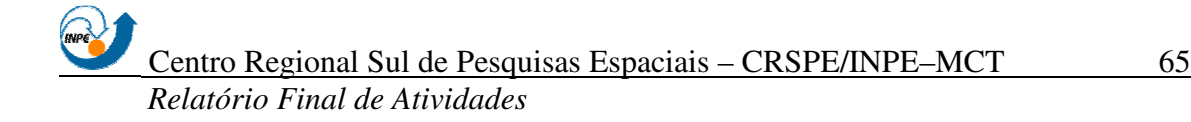

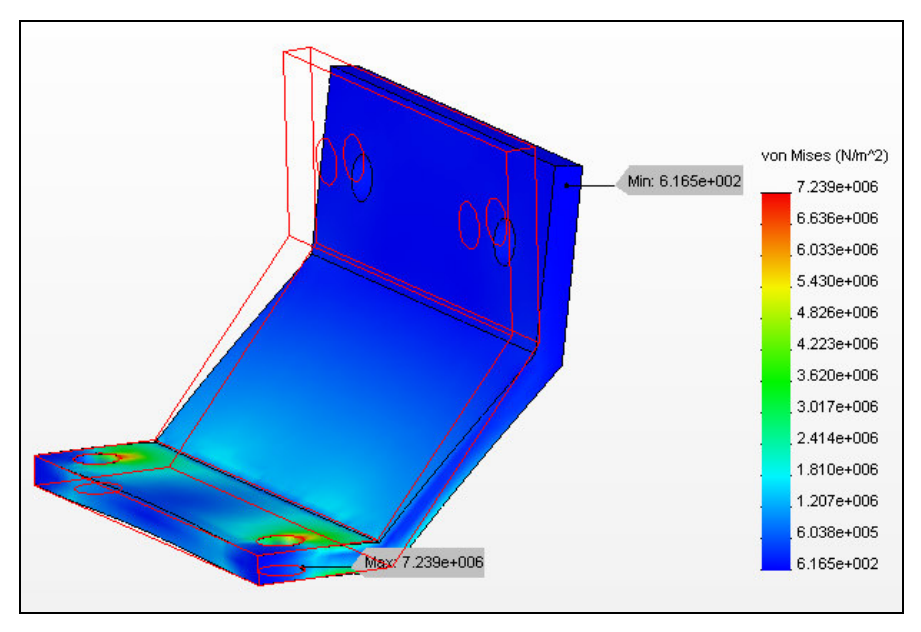

**Figura 1 – Possível deformação e distribuição de tensões na peça.**

**OBS:** *Aplicando um valor superior a 3 vezes o carregamento aplicado pode-se observar na figura abaixo, regiões avermelhadas onde surgirão falhas na estrutura.*

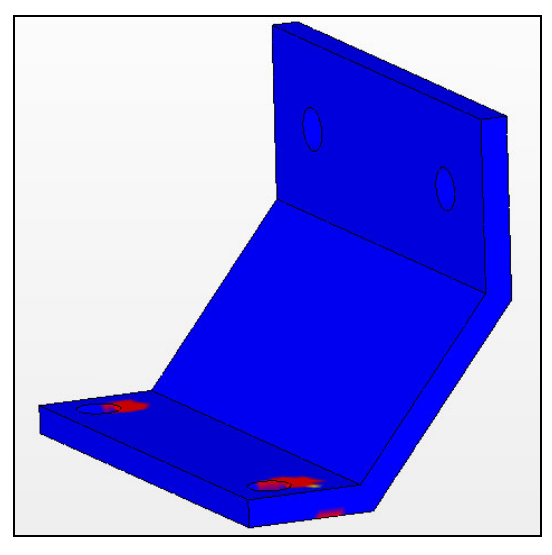

**Figura 2 – Esta figura demonstra regiões sujeitas a falhas quando se utiliza um valor de carga superior ao coeficiente de segurança**

#### *Conclusão*

A peça resistirá à solicitação a que está submetida uma vez que o coeficiente de segurança apresentou um valor superior a um. Pode-se observar que a peça esta bem dimensionada apresentando uma margem de segurança

<span id="page-66-0"></span>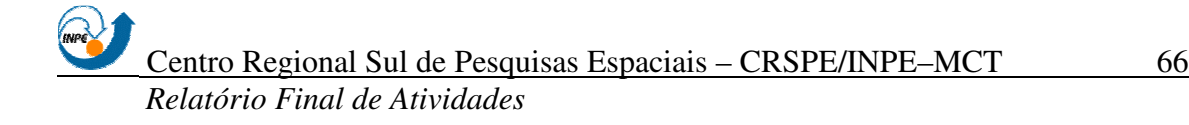

## **ANEXO II**

Certificados obtidos na apresentação de trabalho em Congressos e Seminários de Iniciação Científica e Tecnologia.